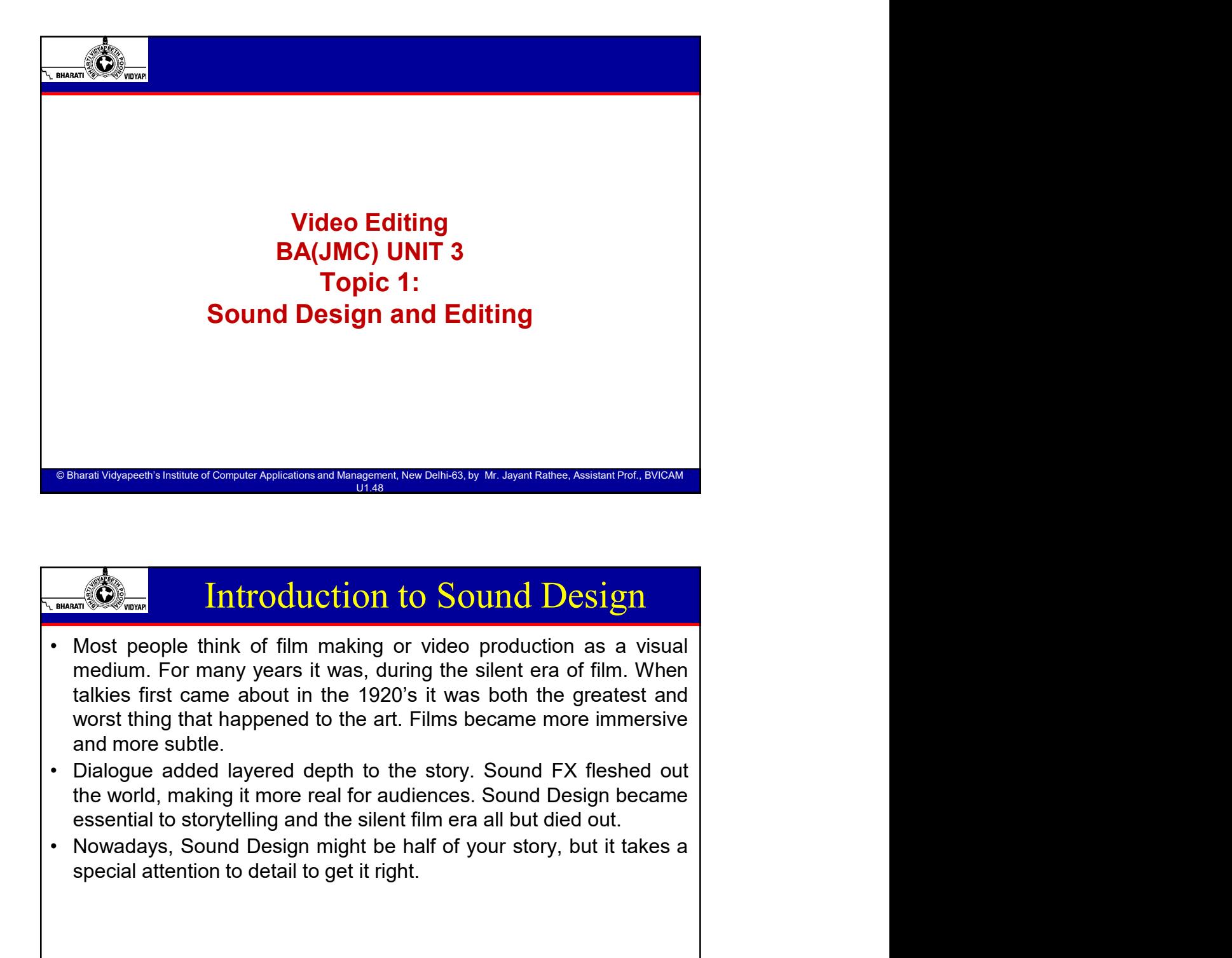

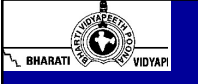

## Introduction to Sound Design

© Bharati Vidyapeeth's Institute of Computer Applications and Management, New Delhi-63, by Ms. Ayushi Chopra, Assistant Prof., BVICAM 2

- The Harati Vidyapeeth's Institute of Computer Applications and Management, New Delhi-63, By Jayant Rathee<br>
© Bharati Vidyapeeth's Institute of Computer Applications and Management, New Delhi-63, By Jayant Rathee<br>
© Bharati Special attention to Sound Design<br>
Special attention to sound Design<br>
Most people think of film making or video production as a visual<br>
Most people think of film making or video production as a visual<br>
relation. For many y
	-
	-

 $\circ$  Bharati Vidvapeeth's Institute of Computer Applications and Mana

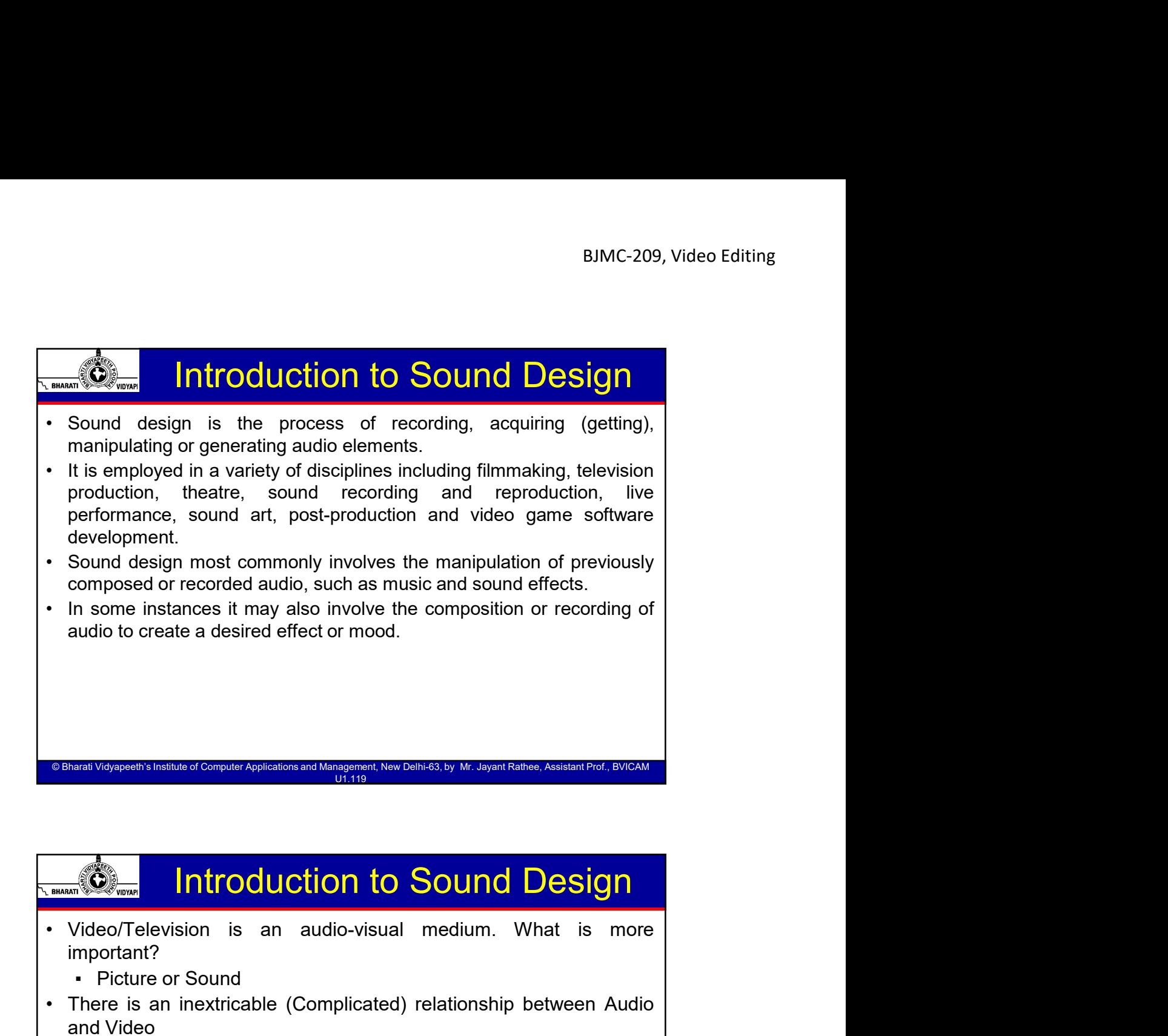

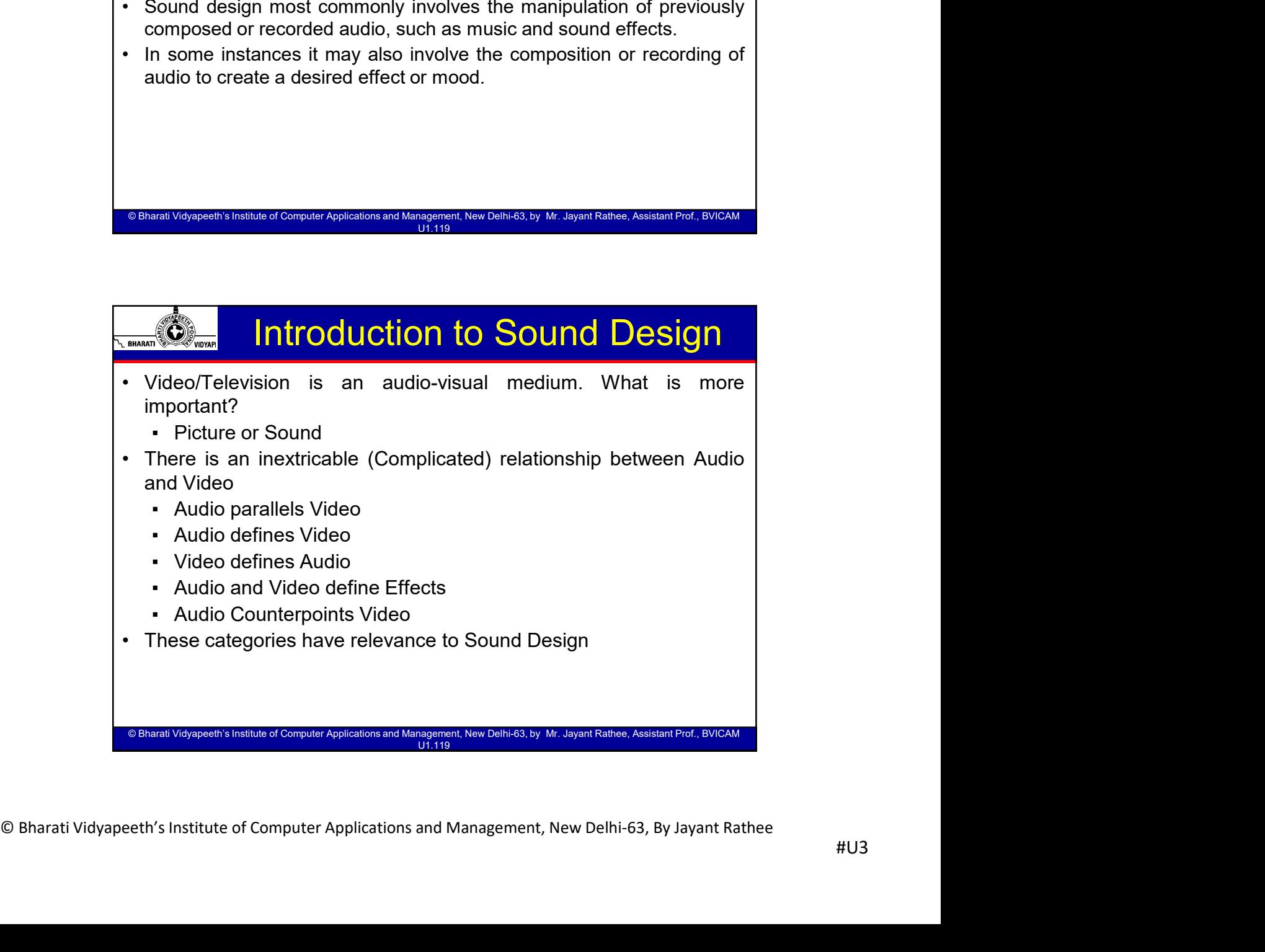

© Bharati Vidyapeeth's Institute of Computer Applications and Management, New Delhi-63, by Ms. Ayushi Chopra, Assistant Prof., BVICAM 5

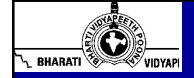

## Audio Parallels Video

- 
- 
- 
- **EDENT CONTROLL CONTROLL CONTROLL CONTROLL CONTROLL CONTROLL CONTROLL CONTROLL CONTROLL CONTROLL CONTROLL CONTROLL CONTROLL CONTROLL CONTROLL CONTROLL CONTROLL CONTROLL CONTROLL CONTROLL CONTROLL CONTROLL CONTROLL CONTROLL** • BJMC-209, Video Editing<br>• Both Picture and Sound are on equal terms.<br>• One doesn't dominate the other.<br>• Example:<br>• A Character knocks the door. The door opens. In this scene, you<br>can see the character knocking the door, **Audio Parallels Video**<br>• Both Picture and Sound are on equal terms.<br>• One doesn't dominate the other.<br>• Example:<br>• A Character knocks the door. The door opens. In this scen<br>can see the character knocking the door, you can • BJMC-209, Video Editing<br>• Audio Parallels Video<br>• Both Picture and Sound are on equal terms.<br>• Character knocks the door. The door opens. In this scene, you<br>• Example:<br>• A Character knocks the door. The door opens. In th BJMC-209, Video Editing<br>
BJMC-209, Video Editing<br>
Both Picture and Sound are on equal terms.<br>
One doesn't dominate the other.<br>
Example:<br>
Character knocks the door. The door opens. In this scene, you<br>
can see the character BJMC-209, Video Editing<br> **Audio Parallels Video**<br>
Both Picture and Sound are on equal terms.<br>
One doesn't dominate the other.<br>
Example:<br>
A Character knocks the door. The door opens. In this scene, you<br>
can see the characte BJMC-209, Video Editing<br> **Video Editing**<br> **Video Editing**<br>
Both Picture and Sound are on equal terms.<br>
One doesn't dominate the other.<br>
Example:<br>
A Character knocks the door. The door opens. In this scene, you<br>
can see the

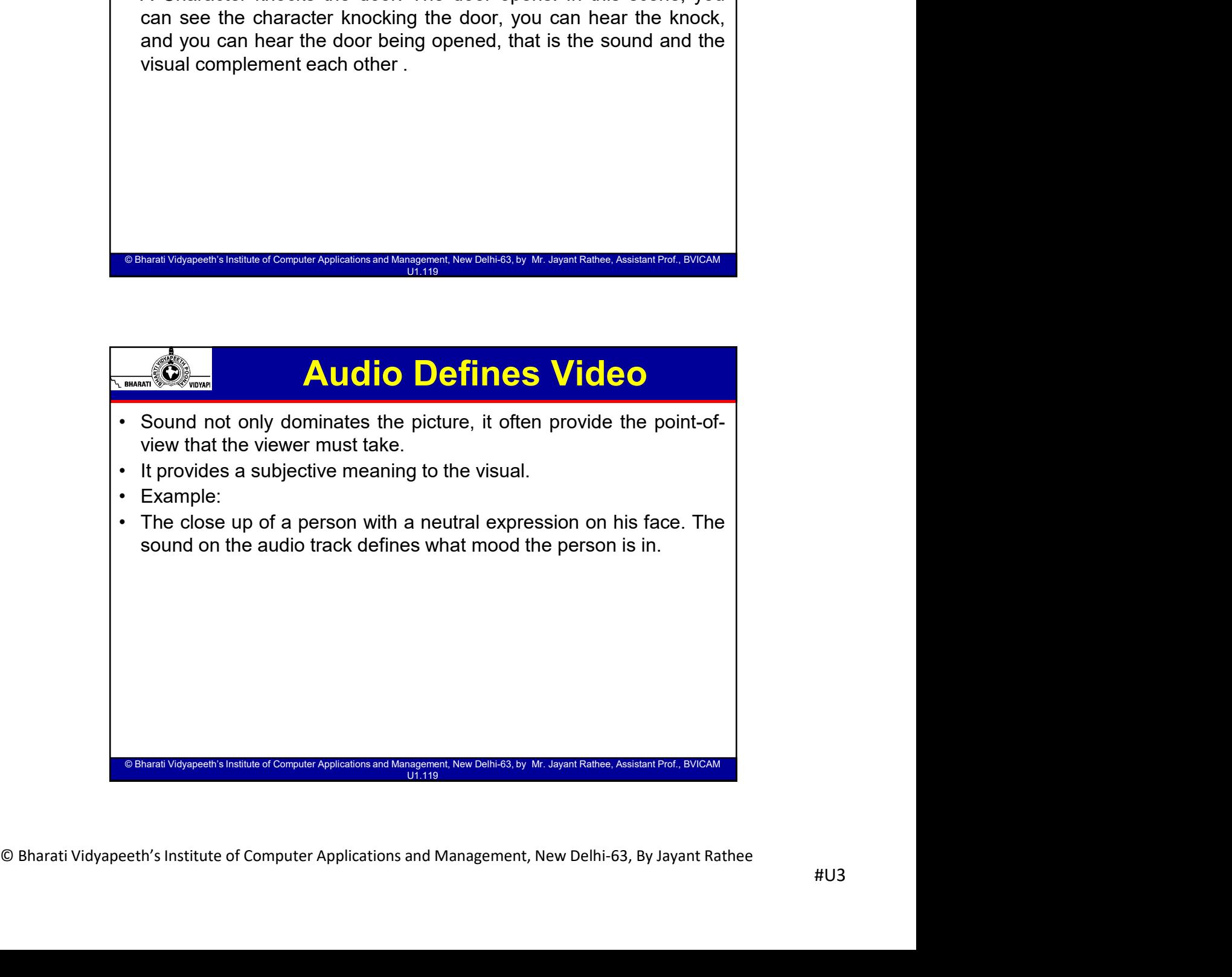

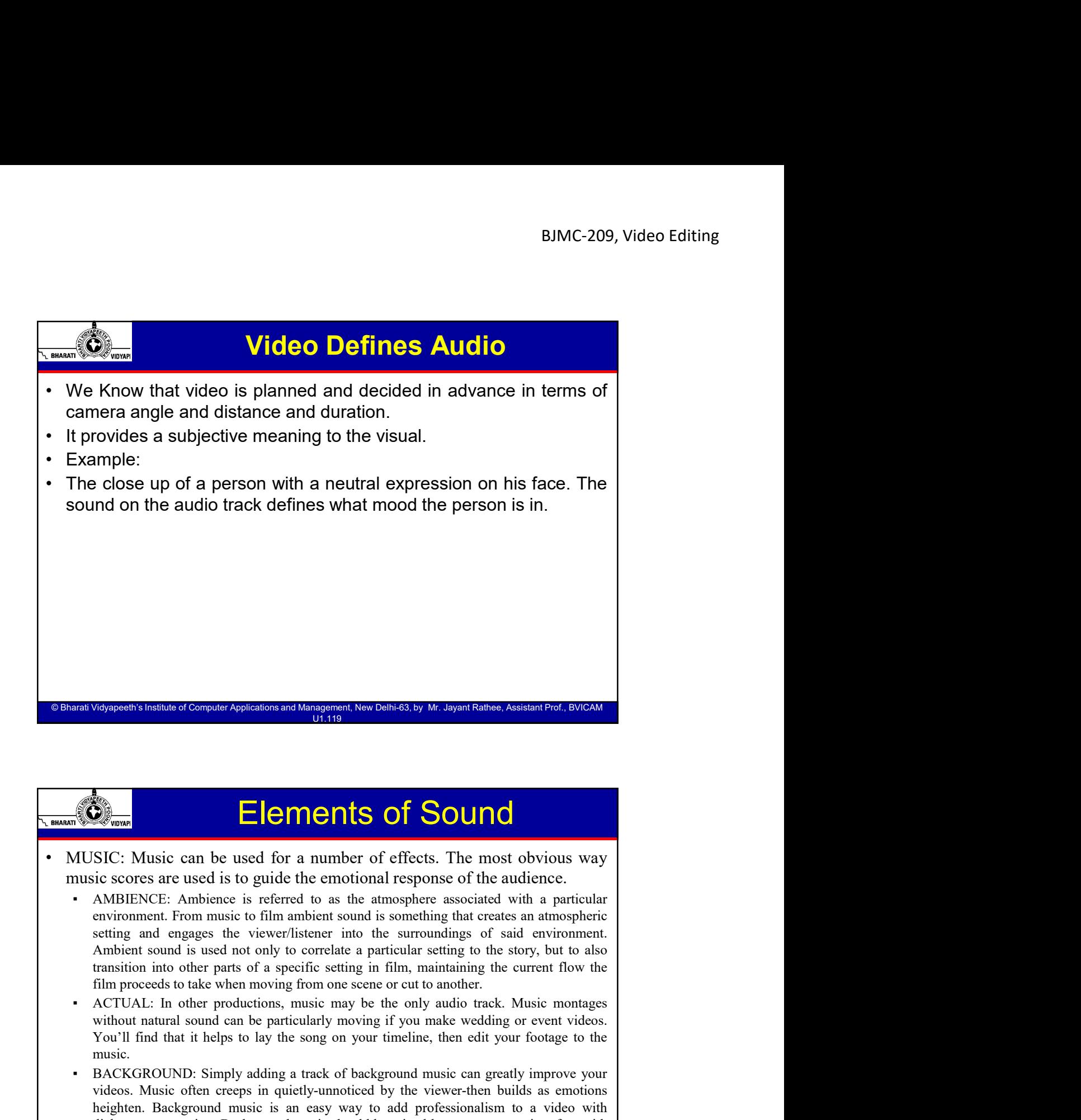

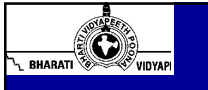

## Elements of Sound

- 
- AMIDIENCE: Ambience is referred to as the atmosphere associated with a particular environment. From massic to film ambient sound is something that excess sat amonglisher sating and engages the viewer listoner and os a syn **You Figure 2018**<br>
You discussed Corealism and Measurement New Delhid's by Me. Superfields as Assessment Park, BVCC:<br>
SIC: Music can be used for a number of effects. The most obvious way<br>
ic scores are used is to guide th **EXAMPLE CONDITY AND THE CONDITION CONDITION** CONDITION CONDITION CONDITION CONDITION CONDITION CONDITION CONDITION CONDITION CONDITION CONDITION CONDITION CONDITION CONDITION CONDITION CONDITION CONDITION CONDITION CONDIT Videos. Music can be used for a number of effects. The most obvious way<br>SIC: Music can be used for a number of effects. The most obvious way<br>sic is cores are used is to guide the emotional response of the audience.<br>AMBIEN **Example 19 and the set of the control of the moth of the most obvious way in AMBIENCE: Ambience is referred to as the antimopale response of the autience.**<br>CAMBIENCE: Ambience is referred to as the antimopaler associated **Elements of Sound**<br>SIC: Music can be used for a number of effects. The most obvious way<br>sic scores are used is to guide the emotional response of the audence.<br>AMHIENCE: Amhienes is referred to as the atmosphere associate **Elements of Sound**<br>
SIC: Music can be used for a number of effects. The most obvious way<br>
sic scores are used is to guide the emotional response of the audience.<br>
AMBIENCE: Ambience is referred to as the amoropher associa
	- music.
	-

© Bharati Vidyapeeth's Institute of Computer Applications and Management, New Delhi-63, by Mr. Jayant Rathee, Assistant Prof., BVICAM U1.119

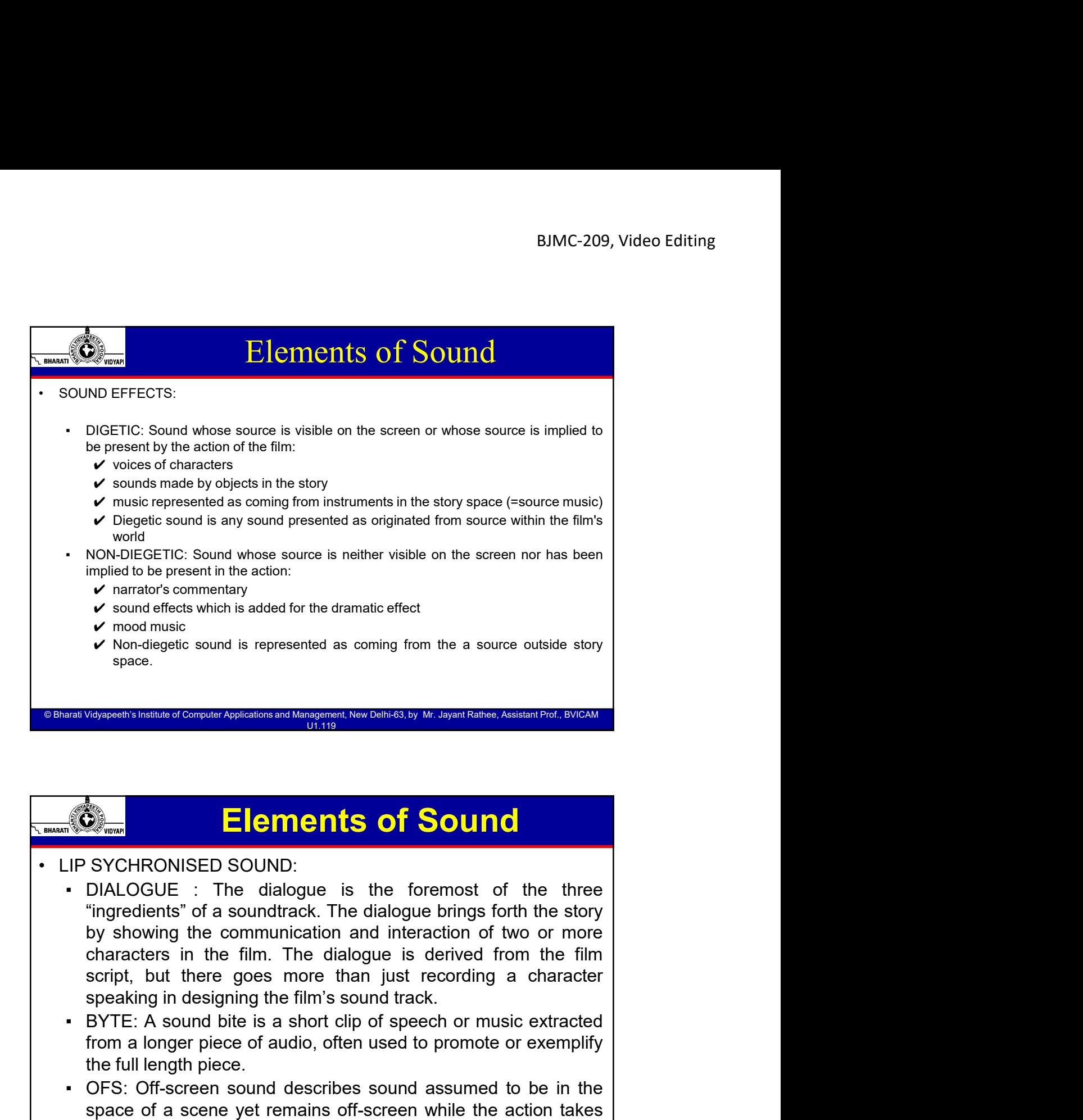

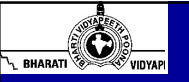

## Elements of Sound

- Concerned to the method of the film of the matter of Computer Applications and Management, New Delhi-63, By Jayant Rathee<br>
Character in the film of the film of Computer Applications and interaction of two or more characte From a longer piece of audio, often used to provide the action of the three places in the dialogue is the foremost of the three "ingredients" of a soundtrack. The dialogue brings forth the story by showing the communicatio The full length piece.<br>The full length piece and the full length piece. As a small can be the full length of the state of the strengt<br>
"ingredients" of a soundtrack. The dialogue brings forth the story<br>
"ingredients" of a **Elements of Consider Applications and Management New Cells 63. by W. Japan Fishen, Assident Pref., DVCAP<br>
IP SYCHRONISED SOUND:<br>
DIALOGUE : The dialogue is the foremost of the three<br>
"ingredients" of a sound track. The di Space of a scene yet remains of Sound SYCHRONISED SOUND:**<br>
DIALOGUE : The dialogue is the foremost of the three<br>
"ingredients" of a soundtrack. The dialogue brings forth the story<br>
by showing the communication and interac **Elements of Sound**<br>
SYCHRONISED SOUND:<br>
DIALOGUE : The dialogue is the foremost of the three<br>
"ingredients" of a soundtrack. The dialogue brings forth the story<br>
by showing the communication and interaction of two or more
	-
	-

© Bharati Vidyapeeth's Institute of Computer Applications and Management, New Delhi-63, by Ms. Ayushi Chopra, Assistant Prof., BVICAM 10

© Bharati Vidvapeeth's Institute of Computer Applications and Management, New Delhi-63, bv

## Elements of Sound

- **Elements of Sound**<br>• VOICE OVER: (also known as off-camera or off-stage commentary)<br>is a production technique where a voice—that is not part of the<br>narrative (non-diegetic)—is used in a radio, television production,<br>filmm BIMC-209, Video Editing<br> **is a production technique where a voice—that is not part of the part of the part of the part of the part of the part of the part of the part of the part of the filmmaking, theatre, or other presen** BJMC-209, Video Editing<br>
NOICE OVER: (also known as off-camera or off-stage commentary)<br>
is a production technique where a voice—that is not part of the<br>
narrative (non-diegetic)—is used in a radio, television production,<br> **Elements of Sound**<br> **Elements of Sound**<br> **Elements of Sound**<br> **Elements of Sound**<br> **Elements** or off-stage commentary)<br>
is a production technique where a voice—that is not part of the<br>
narrative (non-diegetic)—is used in BJMC-209, Video Editing<br> **Elements of Sound**<br>
VOICE OVER: (also known as off-camera or off-stage commentary)<br>
is a production technique where a voice—that is not part of the<br>
firmmaking, theatre, or other presentations. Th BJMC-209, Video Editing<br>
Consumer SURGENCE COUNTERN CONTENT CONTENT CONTENT (Also known as off-camera or off-stage commentary)<br>
is a production technique where a voice—that is not part of the<br>
marrative (non-diegetic)—is u **Elements of Sound Wares (Sound Controller Synchronous dialogue, Western Sound Controller Wares a voice-that is not particle where a voice-that is not particle where a voice-that is not particle marative (non-diegetic)—is** BUCC-209, Video Editing<br>
BUCC-209, Video Editing<br>
VOICE OVER: (also known as off-camera or off-stage commentary)<br>
is a production technique where a voice—that is not part of the<br>
marrative (non-diegetic)—is used in a radio BJMC-209, Video Editing<br>
WOICE OVER: (also known as off-camera or off-stage commentary)<br>
is a production technique where a voice—that is not part of the<br>
narrative (non-diegetic)—is used in a radio, television production,<br> **Example 19 and Secure 10** BIMC-209, Video Editing<br>COVER: (also known as off-camera or off-stage commentary)<br>is a production technique where a voice—that is not part of the<br>narrative (non-diegetic)—is used in a radio, tele BJMC-209, Video Editing<br>
VOICE OVER: (also known as off-camera or off-stage commentary)<br>
is a production technique where a voice—that is not part of the<br>
narrative (non-diegetic)—is used in a radio, television production,<br> Elements of Sound<br>
WOICE OVER: (also known as off-camera or off-stage commentary)<br>
is a production technique where a voice—that is not part of the<br>
narrative (non-diegetic)—is used in a radio, television production,<br>
filmm
- From a script and may be spoken by someone who appears<br>
 Synchronous dialogue, where the voiceover is narrating the action<br>
 Synchronous dialogue, where the voiceovers is narrating the action<br>
that is taking place at the elsewhere in the production or by a specialist voice talent.<br>
Synchronous dialogue, where the voiceover is narrating the action<br>
that is taking place at the same time, remains the most common<br>
technique in voiceovers. Asyn Synchronous dialogue, where the voiceover is narrating the action<br>
the taking place at the same time, remains the most common the<br>chnique in voiceovers. Asynchronous, however, is also used in<br>
cirema. It is usually prereco

© Bharati Vidyapeeth's Institute of Computer Applications and Management, New Delhi-63, by Mr. Jayant Rathee, Assistant Prof., BVICAM U1.119

## Elements of Sound

© Bharati Vidyapeeth's Institute of Computer Applications and Management, New Delhi-63, by Ms. Ayushi Chopra, Assistant Prof., BVICAM 11

© Bharati Vidyapeeth's Institute of Computer Applications and Management, New Delhi-63, by Ms. Ayushi Chopra, Assistant Prof., BVICAM 12

- that is taking place at the same time, remains the most common<br>technique in voiceovers. Asynchronous, however, is also used in<br>circume. It's usually precorded and placed over the top of a film or<br>video and commonly used in technique in voiceovers. Asynchronous, however, is also used in cinema. It is usually prerecorded and placed over the top of a film or video and commonly used in documentaries or news reports to explain information.<br>
Nearl Communistics is a structure of the talent of the production and the specialist voice and community used in documentaries or news reports to<br>explain information.<br>
Wollde and community used in documentaries or news reports t From the visite of Sound of the visite of the visite of the visite of the visite of the visite of the visite of the visite of the visite of the visite of the visite of the visite of the visite of the visite of the visite
- (non-diegetic)—is used in a radio, television production, filmmaking,<br>theaten, or other presentations. The volceover is reard from a script and<br>may be spoken by someone who appears elsewhere in the production<br>or by a spec **Elements of Sound**<br> **Elements of Sound**<br> **Elements of Sound**<br> **Elements of Sound**<br> **Elements of Sound**<br> **Elements of Sound**<br> **Elements of Sound**<br> **Elements of Sound**<br> **Elements of Sound**<br> **Elements of Sound**<br> **Elements** o **Elements of Sound Asynchronous, and the constrained of Sound Constrained Asynchronous, and the constrained in the particle of the constrained in the particle (non-diegetic)—is used in a radio, television production, film** Unity of the computer Apitestons and Mangement, the Computer Apitestons and placed over the top of a synthetic process and production technique where a voice—that is not part of the narrative (non-diegretic)— is used in a **Elements of Sound Apples in the Comparation and Management New Denisis.**<br> **Elements of Sound Wolfer Applession and Sound Wolfer and Sound Wolfer and Sound Wolfer and Sound Wolfer and Sound Wolfer and the common and the co** information.

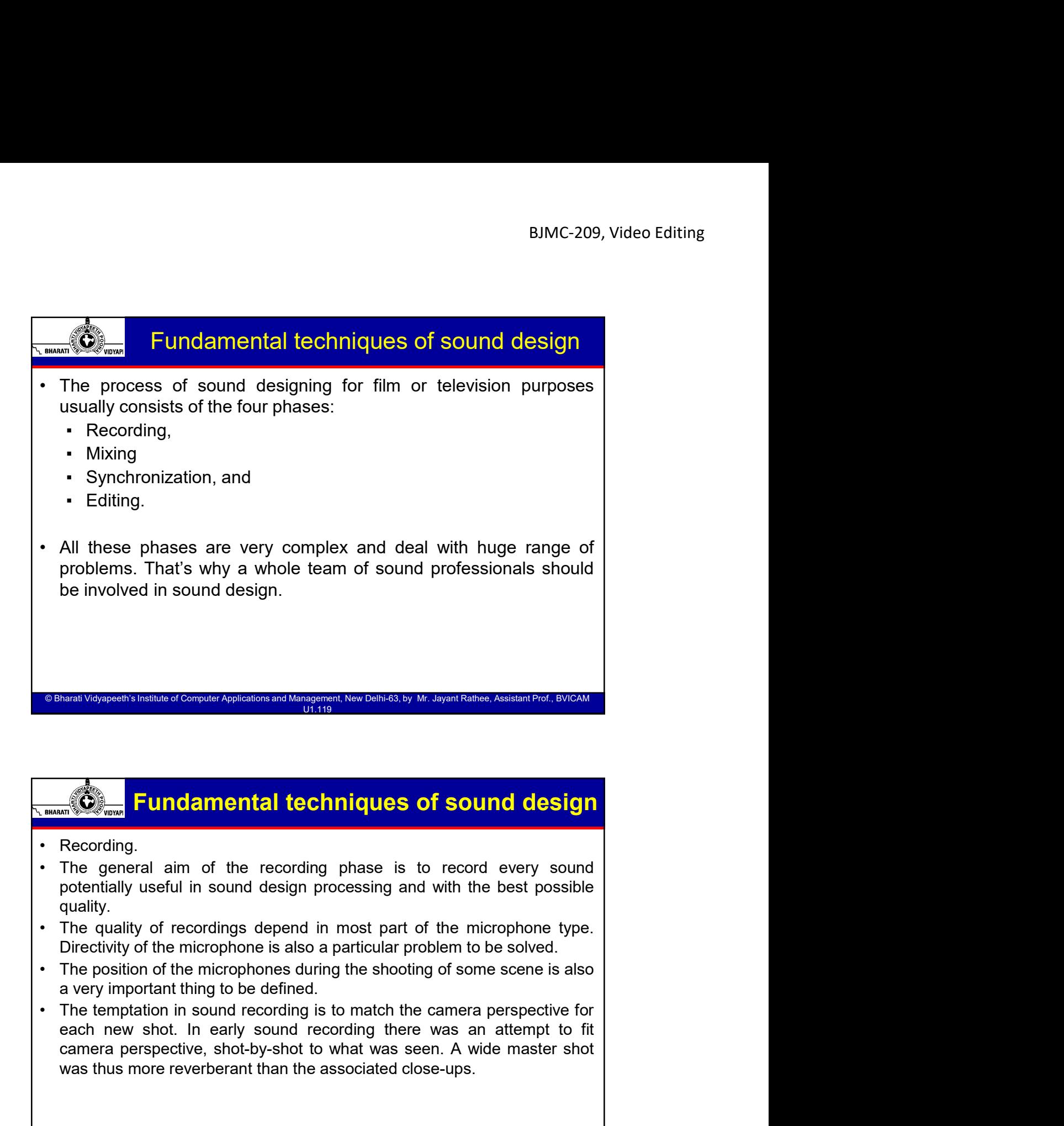

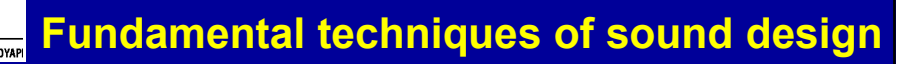

© Bharati Vidvapeeth's Institute of Computer

- quality.
- 
- 
- potentially useful in sound design processing and with the best possible<br>
quality.<br>
The quality of recordings depend in most part of the microphone type.<br>
Directivity of the microphone is also a particular problem to be so **Construction Constant Construct Assistation and Management, New Delhi 63, by Mr. Jayant Rather, Assistan Prof. BVICON<br>
Recording.<br>
The general aim of the recording phase is to record every sound<br>
potentially useful in sou** We also the associated consider a spinned of the associated close-ups. The spinned of the second of the general aim of the recording phase is to record every sound<br>The general aim of the recording phase is to record every

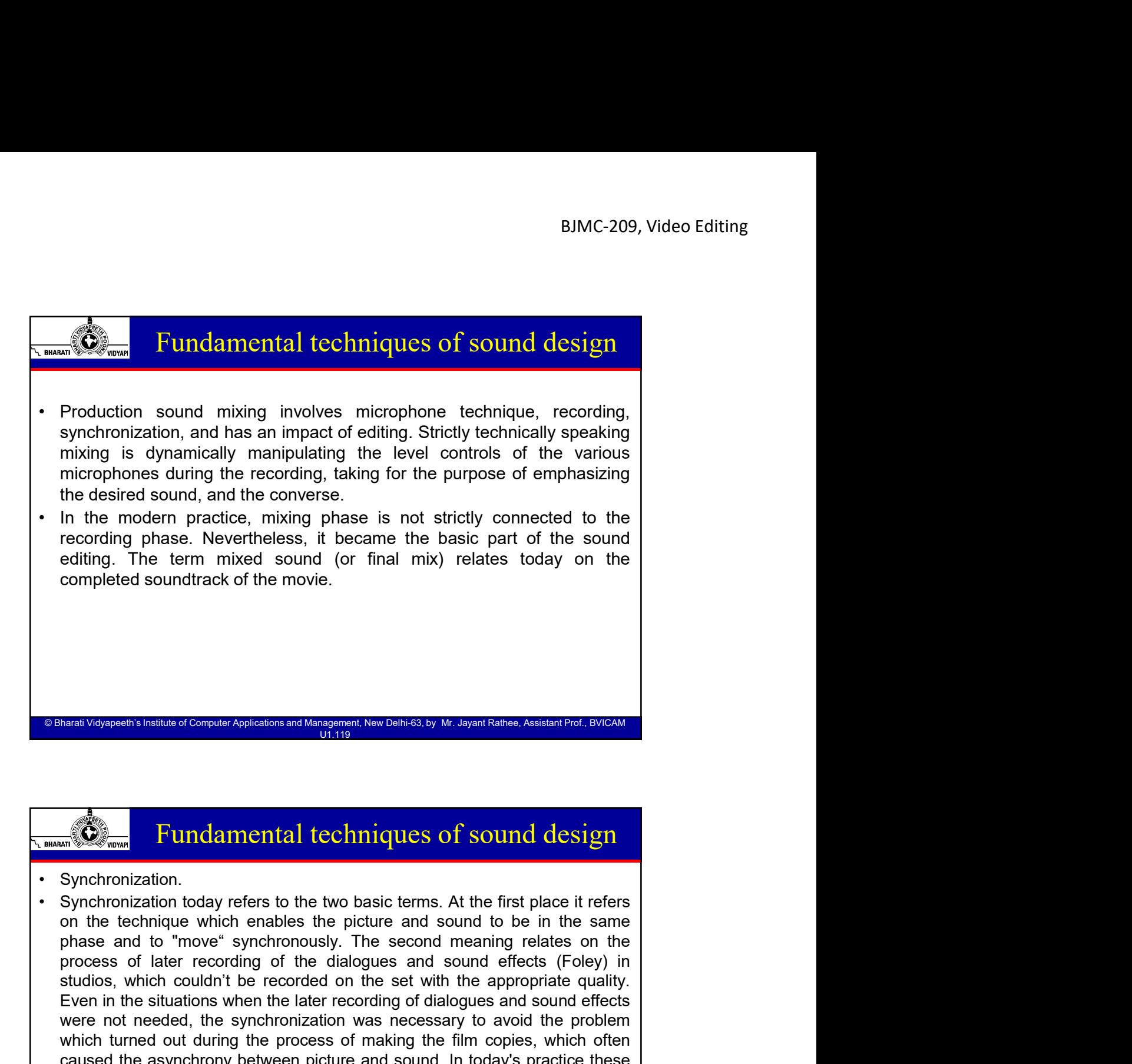

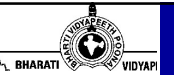

### Fundamental techniques of sound design

- 
- on the technique which enables the picture and sound to be in the same<br>phase and to "move" synchronously. The second meaning relates on the<br>process of later recording of the dialogues and sound effects (Foley) in<br>studios, strumpted soundtrack of the movie.<br>
Standard Computer Applesions and Mangement, New Denh63, by Mr. Styrant Reines, Ansteam Port, BVICAN<br>
Synchronization.<br>
Synchronization.<br>
Synchronization.<br>
Synchronization today refers to Even in the sixtuation of comparison of the sixtuation of the sixtuation of the sixtuation of the sixtuation of Synchronization.<br>
Synchronization.<br>
Synchronization.<br>
Synchronization today refers to the two basic terms. At Were the synchronization was the synchronization was necessary of a synchronization.<br>Synchronization today refers to the two basic terms. At the first place it refers<br>Synchronization today refers to the two basic terms. At Which turned out during the process of making the film copies, which and the film copies of the film copies of the first place it refers to the more the process of later trendique which considers the process of later recor Caused the asynchronization and the asynchronization and the asynchronization.<br>
Synchronization.<br>
Synchronization.<br>
Synchronization.<br>
Synchronization.<br>
Synchronization.<br>
Synchronization.<br>
Synchronization.<br>
Synchronization. problems are the model of the model of the south of the south of the south of the south of the new digital technology. The second meaning relates that the first place it refers synchronization.<br>
Synchronization today refer Channis Visyapeeth's Institute of Computer Applications and Management, New Delhi-63, by Mr. Jayant Kathea, Assistant Properties Institute of Computer Applications and Management, New Delhi-63, by Mr. Jayant Kathea, Assist **FREE ORTERT CONSTRANS AND THE STAND IN THE STAND IN THE STAND IN THE SYSTEM CONSTRANS TO A THE SYSTEM CONSTRANS THE SECTION OF SYSTEM CONSTRANS THE PROPRET CONSTRANS THE PROPRET CONSTRANS THE PROPRET CONSTRANS THE SECTION Example 10.1 Fundamental techniques of sound design**<br>Synchronization.<br>Synchronization today refers to the two basic terms. At the first place it refers<br>on the technique which enables the picture and sound to be in the **Example 16.1 Fundamental techniques of sound design**<br>Synchronization.<br>Synchronization today refers to the two basic terms. At the first place it refers<br>on the technique which enables the picture and sound to be in the s
	-
	- vision".

© Bharati Vidyapeeth's Institute of Computer Applications and Management, New Delhi-63, by Mr. Jayant Rathee, Assistant Prof., BVICAM U1.119

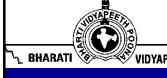

## Fundamental techniques of sound design

- Synchronization.
- **EXECUTE CONSTRESS CONSTRESS CONSTRESS CONSTRESS CONSTRESS CONSTRESS CONSTRESS CONSTRESS CONSTRESS CONSTRESS CONSTRESS CONSTRESS CONSTRESS CONSTRESS CONSTRESS CONSTRESS CONSTRESS CONSTRESS CONSTRESS CONSTRESS CONSTRESS CON** BJMC-209, Video Editing<br>BJMC-209, Video Editing<br>Synchronization.<br>Synchronization today refers to the two basic terms. At the first place it refers on the<br>technique which enables the picture and sound to be in the same phas **BJMC-209, Video Editing**<br>**BJMC-209, Video Editing**<br>**Synchronization.**<br>**Synchronization today refers to the two basic terms. At the first place it refers on the<br>Synchronization today refers to the two basic terms. At the f BIMC-209, Video Editing**<br>**EUINCE TO SURFER CONTEX CONTEX CONTEX CONTEX CONTEX CONTEX SURFERING SYNCHIONIZATION**<br>
Synchronization today refers to the two basic terms. At the first place it refers on the recording<br>
streamin BJMC-209, Video Editing<br> **EUINCE TO SET ASSES**<br>
Synchronization.<br>
Synchronization today refers to the two basic terms. At the first place it refers on the<br>
Echnique which chables the picture and sound to be in the same pha **BJMC-209, Video Editing**<br> **EUIT CONDIMENT SURFER SOUNT ASSESS SURFERENT SURFERENT SURFERENT SURFERENT SURFERENT SURFERENT SURFERENT SURFERENT SURFERENT SURFERENT SURFERENT SURFERENT SURFERENT SURFERENT SURFERENT SURFEREN BIMC-209, Video Editing**<br>**avoid the problem which turned is the problem which turned out of the problem which turned technique which raables the picture and sound to be in the same phase and to "move" synchronously. The BJMC-209, Video Editing**<br>**Examples 10 Fundamental techniques of sound design**<br>
Synchronization.<br>
Synchronization today refers to the two basic terms. At the first place it refers on the<br>
technique which ends on the pic **EXECUTE: EXECUTE: Example 1.1 Europe Example 1.1 Europe Example 1.1 Control in the movie.** Synchronization. Synchronization today refers to the two basic terms. At the first place it refers on the technique which enables the picture **Example 10**<br> **Examplementation** today refers to the two basic terms. At the first place it refers on the Synchronization today refers to the two basic terms. At the first place it refers on the standary experimentally. Th
- 

© Bharati Vidyapeeth's Institute of Computer App

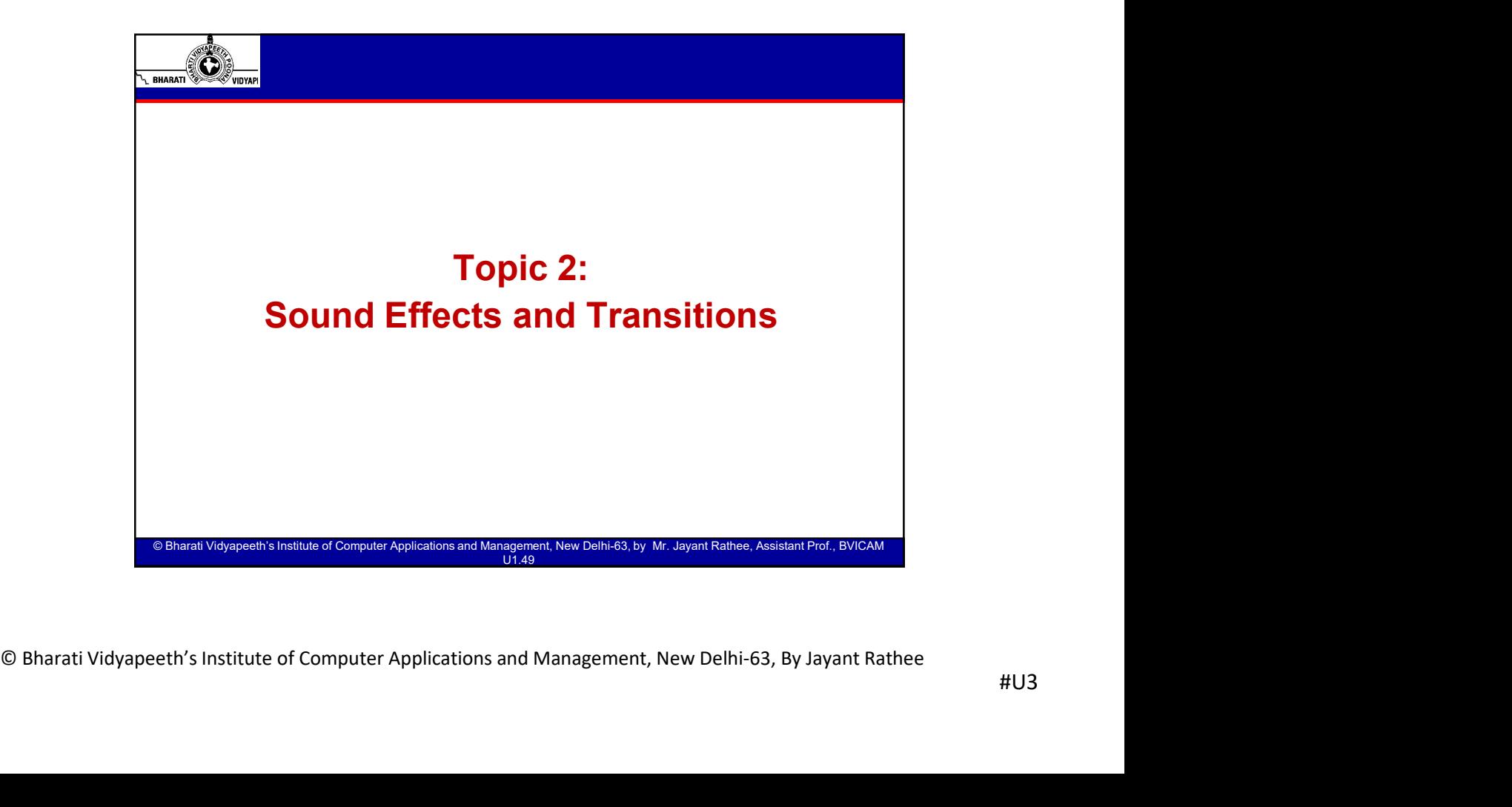

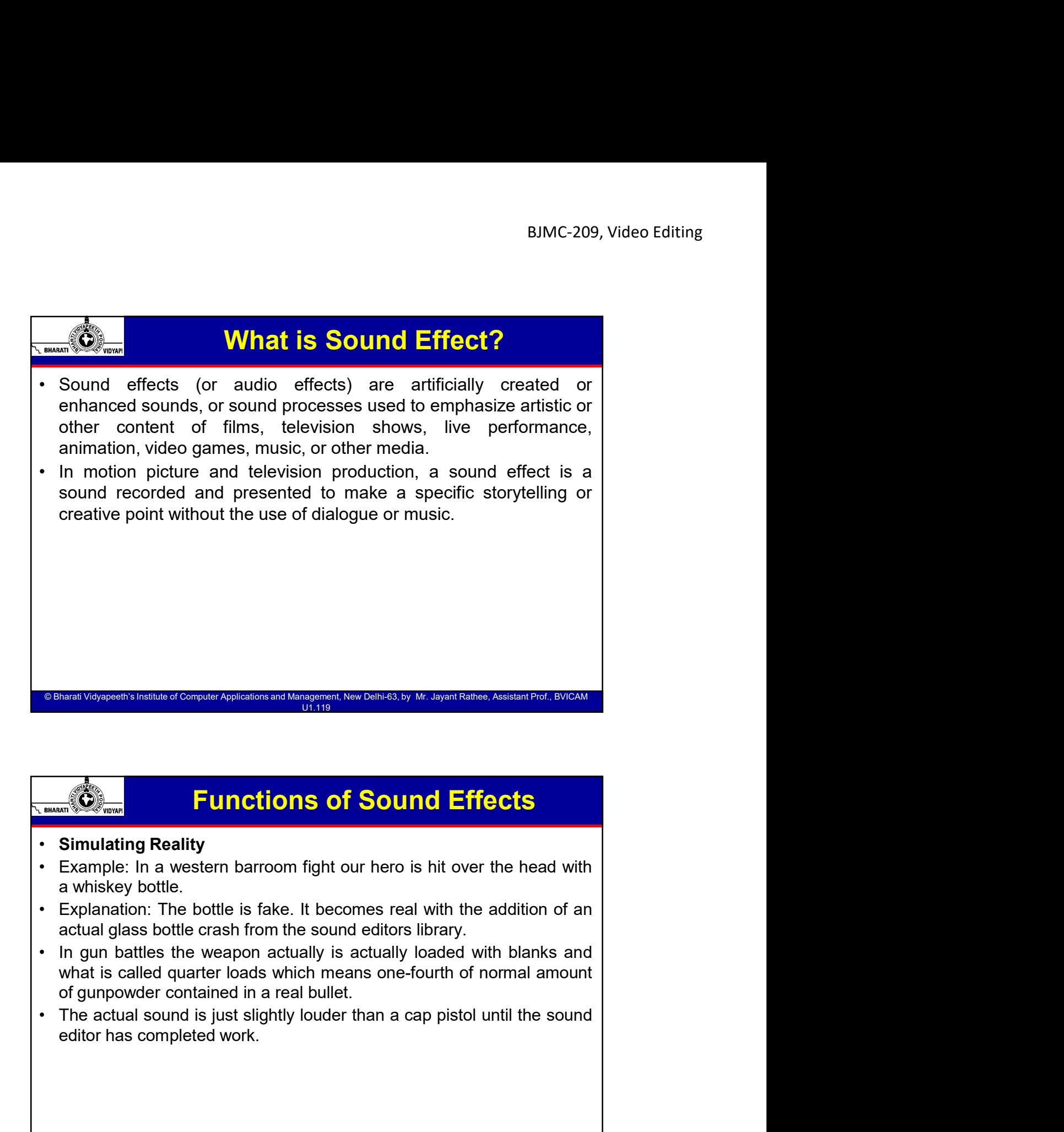

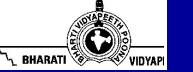

## Functions of Sound Effects

- 
- 
- Explanation: The bottle is fake. It becomes real with the addition of an exclusive bottle is likely control of the sound editors library.<br>
In gun battles the weapon actually is actually loaded with blanks and what is calle
	-

 $\circ$  Bharati Vidvapeeth's Institute of Computer Applications and Mana

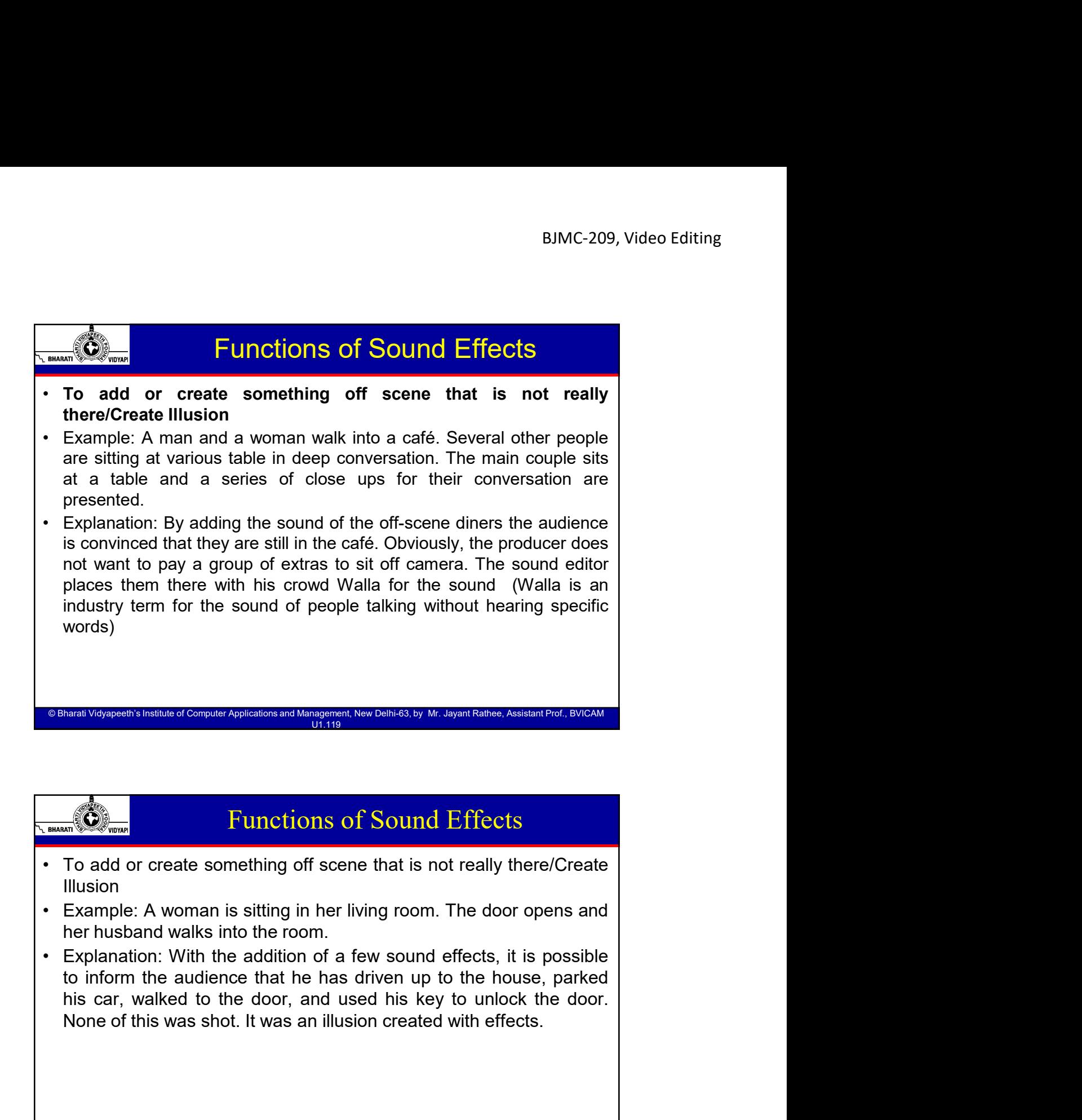

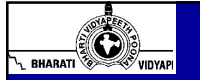

D Bharati Vidvapeeth's Institute of Computer &

### Functions of Sound Effects

- Illusion
- 
- Computer A woman is sitting in her living room. The door opens and<br>
the rusband walks into the room.<br>
Explanation: With the addition of a few sound effects, it is possible<br>
to inform the audience that he has driven up to t

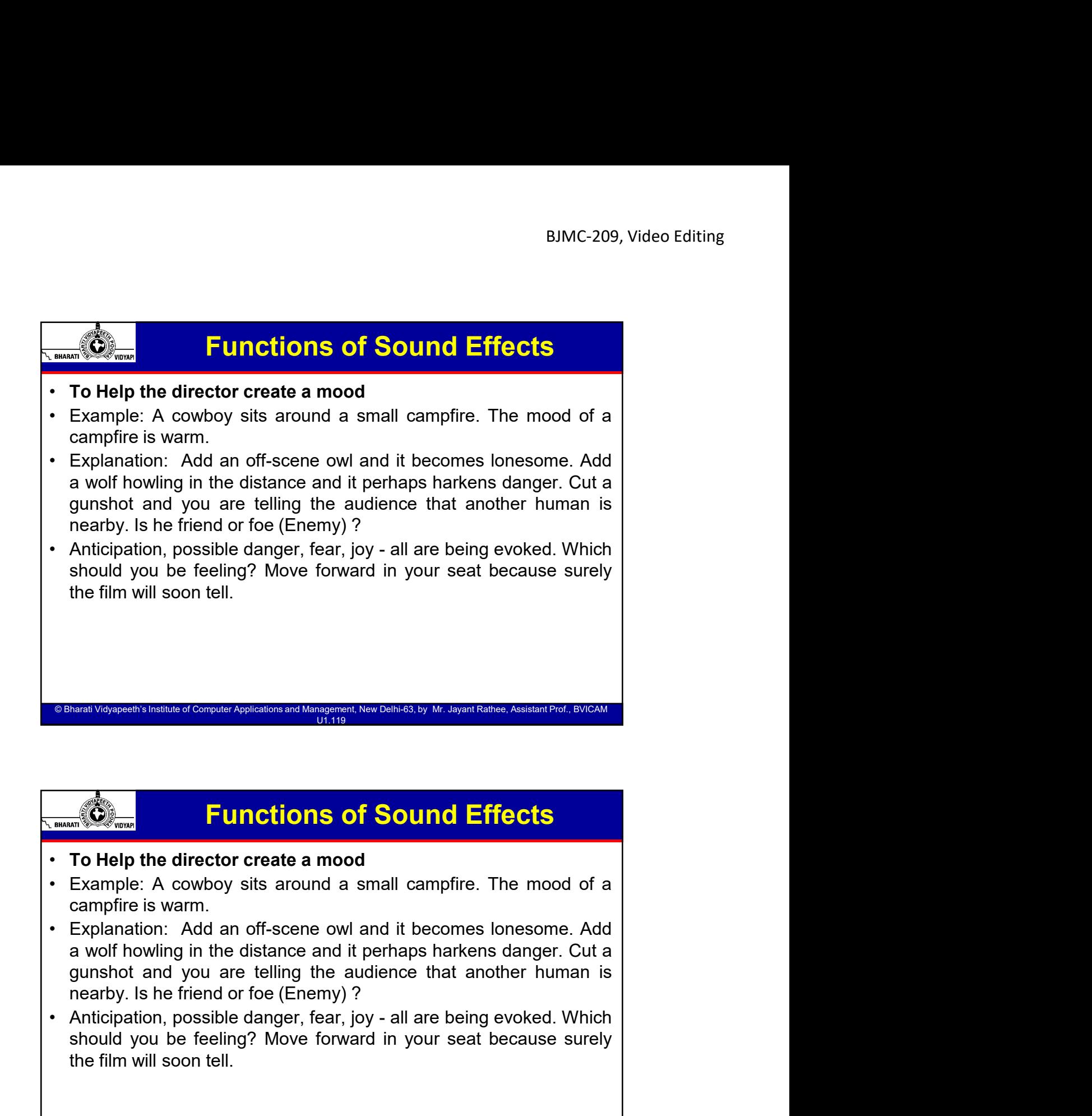

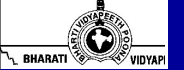

## Functions of Sound Effects

© Bharati Vidyapeeth's Institute of Computer Applications and Management, New Delhi-63, by Ms. Ayushi Chopra, Assistant Prof., BVICAM 23

© Bharati Vidyapeeth's Institute of Computer Applications and Management, New Delhi-63, by Ms. Ayushi Chopra, Assistant Prof., BVICAM 24

 $\circ$  Bharati Vidvapeeth's Institute of Computer Applications and Mana

- 
- Complies is warm.<br>
Campfine is warm.<br>
Campfine is warm.<br>
Caparation: Add an off-scene owl and it becomes lonesome. Add<br>
a wolf howling in the distance and it perhaps harkens danger. Cut a<br>
gunshold and you are telling the Show Weighter the film with the consideration of the consideration of the symmetric consideration of a<br>
To Help the director create a mood<br>
Example: A cowboy sits around a small campfire. The mood of a<br>
campfire is warm.<br> The film will sometime for the film will be the film will solve the film will sometime the solutions of **Sound Effects**<br>
To Help the director create a mood<br>
Example: A cowboy sits around a small campfire. The mood of a<br>
Ex
	-

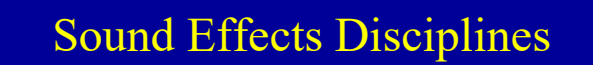

- 
- Hard sound effects are common sounds that appear on screen, such as door alarms, weapons firing, and cars driving by.<br>• Hard sound (or BG) sound effects are sounds that appear on screen, such as door alarms, weapons firi BJMC-209, Video Editing<br>BJMC-209, Video Editing<br> **as door alarms, weapons firing, and cars driving by.**<br> **as door alarms, weapons firing, and cars driving by.**<br> **as door alarms, weapons firing, and cars driving by.**<br> **ackg** BIMC-209, Video Editing<br> **Example 19 Sound Effects Disciplines**<br> **Hard sound** effects are common sounds that appear on screen, such<br> **Background (or BG)** sound effects are sounds that do not explicitly<br> **Background (or BG)** BIMC-209, Video Editing<br> **BIMC-209**, Video Editing<br> **Hard sound** effects are common sounds that appear on screen, such<br>
as door alarms, weapons firing, and cars driving by.<br> **Background (or BG)** sound effects are sounds th BJMC-209, Video Editing<br> **The sound of people of people of people is also considered**<br> **Hard sound effects are common sounds that appear on screen, such as door alarms, we<br>apose firing, and cars driving by.<br>
<b>Background (o** BJMC-209, Video Editing<br>
BJMC-209, Video Editing<br>
Hard sound effects are common sounds that appear on screen, such<br>
as door alarms, weapons firing, and cars driving by<br>
BLAC archy is unintelligible are sounds that do not e BUMC-209, Video Editing<br> **Example 1980**<br> **Example 1990**<br> **Example 1990**<br> **Example 1990**<br> **Exackground (or BG)** sound effects are sounds that do not explicitly<br>
(Clearly) synchronize with the picture, but iniciate setting t BJMC-209, Video Editing<br> **Example 2018 Colormal Science of Science of Science of Science or atmosphere or atmosphere and conclusions**<br> **Background (or BG)** sound effects are sounds that do not explicitly<br> **Background (or B** For sound of people talking in the background is also considered a<br>
"BG," but only if the speaker is unintelligible and the language is<br>
unrecognizable (this is known as walla). These background noises are<br>
also called amb

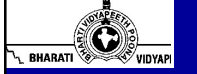

## Sound Effects Disciplines

© Bharati Vidyapeeth's Institute of Computer Applications and Management, New Delhi-63, by Ms. Ayushi Chopra, Assistant Prof., BVICAM 25

© Bharati Vidyapeeth's Institute of Computer Applications and Management, New Delhi-63, by Ms. Ayushi Chopra, Assistant Prof., BVICAM 26

The sound of people talking in the background is also considered a<br>"BG," but only if the speaker is unitelligible and the language is<br>unrecognizable (this is known as walla). These background noises are<br>also called ambienc TBG," but only if the speaker is unintelligible and the language is unrecognizable (this is known as walla). These background noises are<br>also called ambience or atmos ("atmosphere").<br>
Analytiggents instant of corrent Apple

© Bharati Vidyapeeth's Institute of Computer Applications and Management, New Delhi-63, by Mr. Jayant Rathee, Assistant Prof., BVICAM U1.119

The movement of hand props (e.g., a tea cup and saucer), and the must propose the state of computer Computer Computer and the common following of oldth are common follow in a changes in the computer Applications and Manage unrecognizable (this is known as walla). These background noises are<br>also called ambience or atmos ("atmosphere").<br>the same computer computer computer computer and the property of computer  $\frac{1}{11110}$ <br>and  $\frac{1}{11110}$ <br>• Consult of the sound effects are sounds that do not normally approach and the sound of the sound of the sound of the sound of the sound of the sound of the sound of the sound of the sound of the sound of the movement of nature, or are impossible to record in nature. These sounds may be a statement of the experime of Figure are sounds that synchronize on screen, and Frequire the expertise of a foley artist to record property. Footsteps, th Using the sum of Computer Applications and Ministers in the Demisids by the Syand Rames, Accelerate Folioux Colors and Frequire the experience for a follow antist to tecord propertly. Footsteps, the movement of hand propes Natal Velyers in a flattention of Computer Applements and Musiquement New Deliverial by Mr. Japan Ramce, And and Figure 1913<br>
Foley sound effects are sounds that synchronize on screen, and<br>
require the expertise of a foley

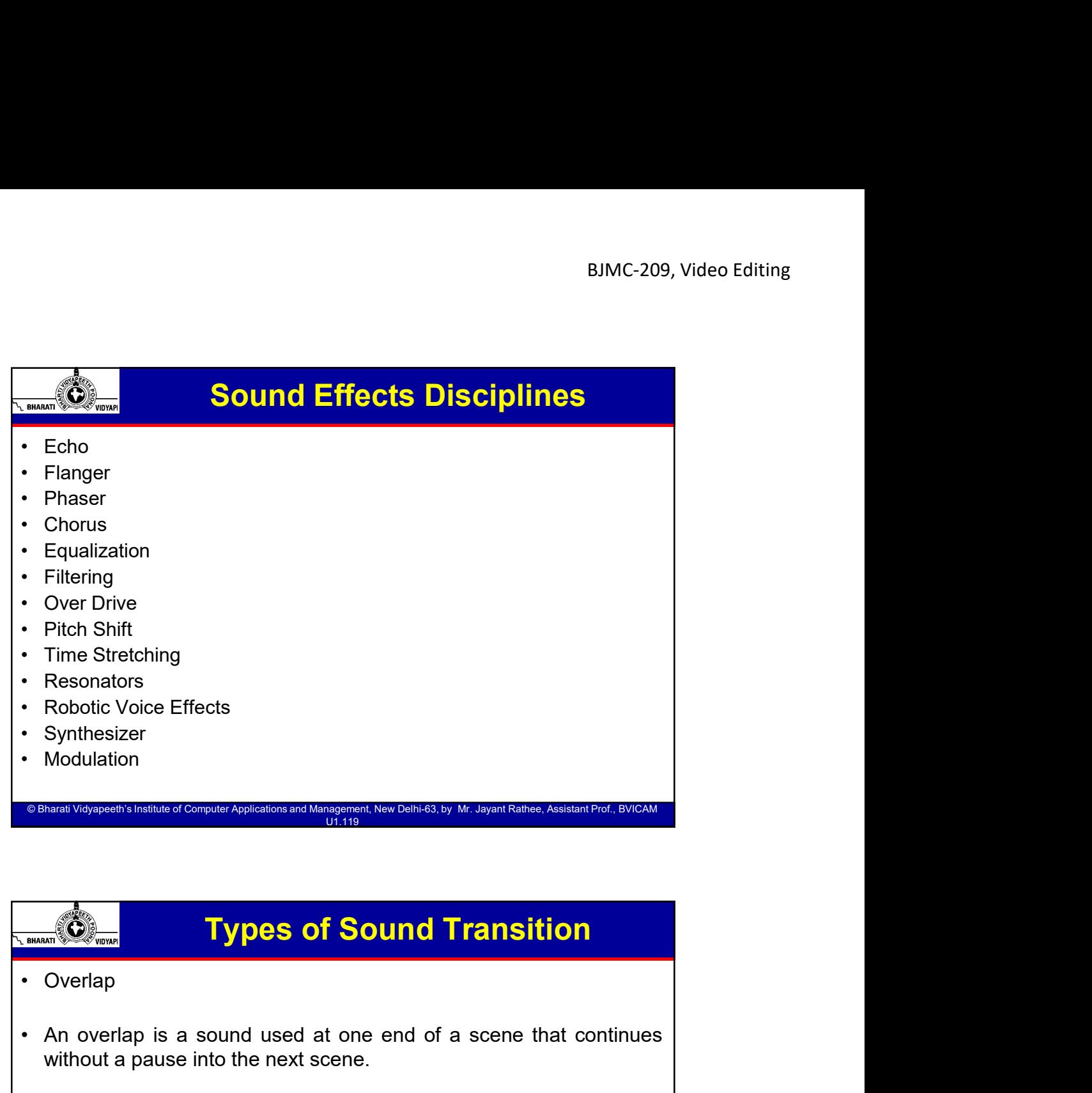

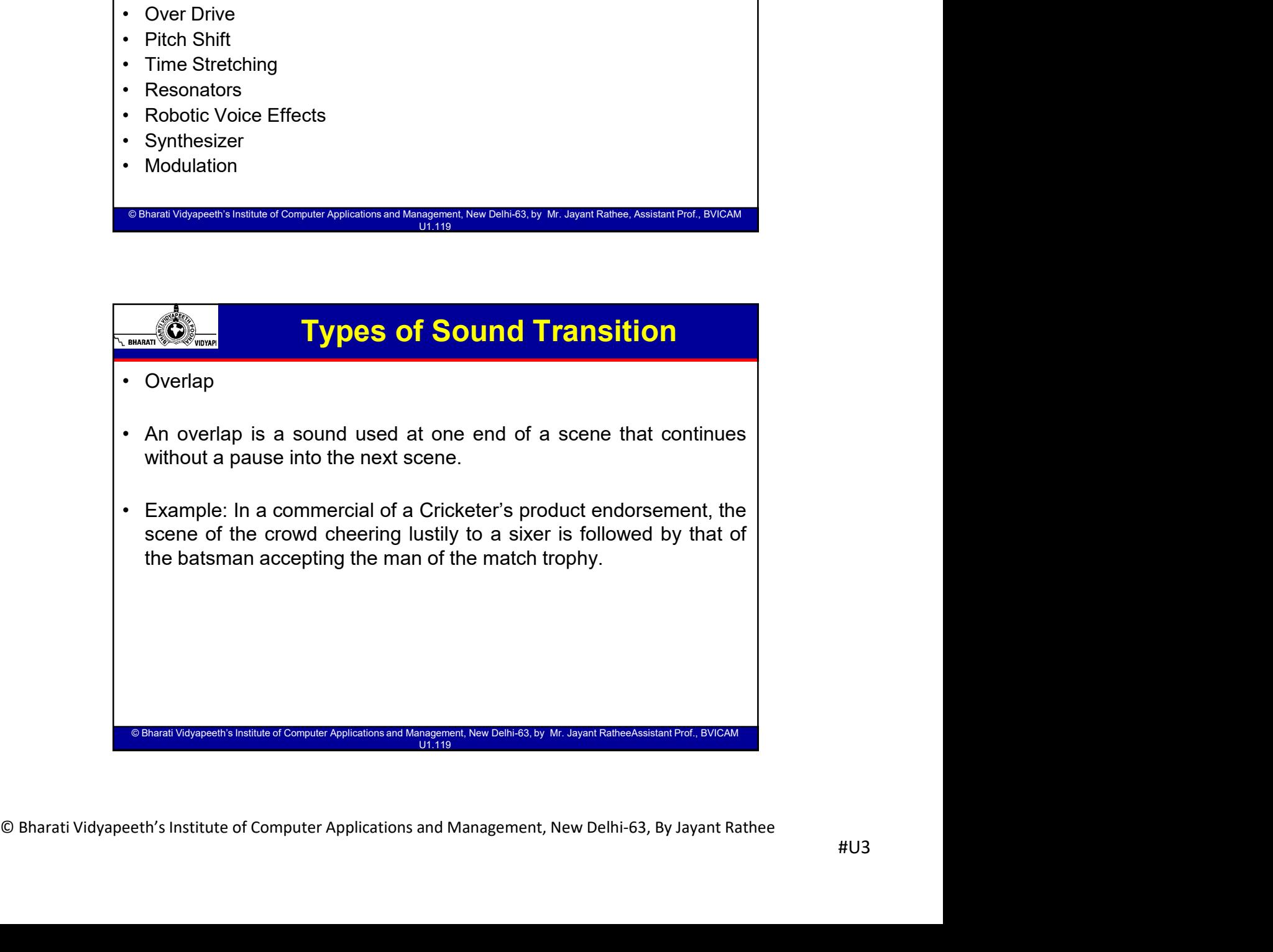

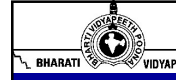

## Types of Sound Transition

- BJMC-209,<br> **Example 3 Types of Sound Transition**<br>
 Leading In<br>
 A lead-in occurs when the audio that introduces a scene is heard<br>
before the scene actually begins. • A lead-in occurs when the audio that introduces a scene is heard<br>• Leading In<br>• A lead-in occurs when the audio that introduces a scene is heard<br>• Example: the heroine, alone in a hotel room is gazing (Looking) at<br>• He l
- BJMC-209, Video Editing<br> **Example:**<br> **before the scene actually begins.**<br>
Example: the heroine, alone in a hotel room is gazing (Looking) at<br>
Example: the heroine, alone in a hotel room is gazing (Looking) at<br>
the lovely c • Example: the heroine, alone in a hotel room is gazing (Looking) at<br> **•** A lead-in occurs when the audio that introduces a scene is heard<br>
before the scene actually begins.<br>
• Example: the heroine, alone in a hotel room i BIMC-209, Video Editing<br> **Types of Sound Transition**<br>
Leading In<br>
A lead-in occurs when the audio that introduces a scene is heard<br>
before the scene actually begins.<br>
Example: the heroine, alone in a hotel room is gazing ( **Example : the scene is then cut to a flashback with the heroine and the cut to a flashback with the heroine, alone in a hotel room is gazing (Looking) at the lovely countryside. On the second track we hear the SFX of a ca hero seated in the car.** In this case, the SFX of the car leads us into car scene.<br>
Here is the car. In the audio that introduces a scene is heard before the scene actually begins.<br>
Example: the heroine, alone in a hotel BJMC-20<br>
BJMC-20<br>
Example: **Types of Sound Transition**<br>
A lead-in occurs when the audio that introduces a scene is heard<br>
before the scene actually begins.<br>
Example: the heroine, alone in a hotel room is gazing (Looking) a • Example: the heroine, alone in a hotel room is gazing (Look<br>the lovely countryside. On the second track we hear the SF<br>car. The scene is then cut to a flashback with the heroine a<br>hero seated in the car. In this case, th For the scene is then cut for the second track we hear the SFX of a<br>car. The scene is then cut to a flashback with the heroine and the<br>hero seated in the car. In this case, the SFX of the car leads us into<br>to car scene.<br><br>

## Types of Sound Transition

© Bharati Vidyapeeth's Institute of Computer Applications and Management, New Delhi-63, by Ms. Ayushi Chopra, Assistant Prof., BVICAM 29

© Bharati Vidyapeeth's Institute of Computer Applications and Management, New Delhi-63, by Ms. Ayushi Chopra, Assistant Prof., BVICAM 30

© Bharati Vidyapeeth's Institute of Computer Appl

- 
- A Segue is a cut from one sound to another without breaking continuity.<br>
 Example: A character hears an AALAP and this is cut to the sound of<br>
a TABLA as a flashback shows the character dancing. In this case,<br>
though • Example: A character hears an AALAP and this is cut to the sound of the sound of a TABLA as a flashbook show the character dance of the sound of a TABLA as a flashbook shows the character dancing. In this case, though th **Example:**<br> **A Segue is a cut from one sound to another without breaking continuity.**<br> **A Segue is a cut from one sound to another without breaking continuity.**<br> **Example:** A character hears an AALAP and this is cut to the Types of Sound Transition<br>Segueing<br>A Segue is a cut from one sound to another without breaking continuity.<br>Example: A character hears an AALAP and this is cut to the sound of<br>a TABLA as a flashback shows the character danc Are computed to produce a sense of continuity between the two computed to the sense of continuity.<br>
Sequeing<br>
A Segue is a cut from one sound to another without breaking continuity.<br>
Example: A character hears an AALAP and scenes.

 $\circ$  Bharati Vidvapeeth's Institute of Computer Applications and Mana

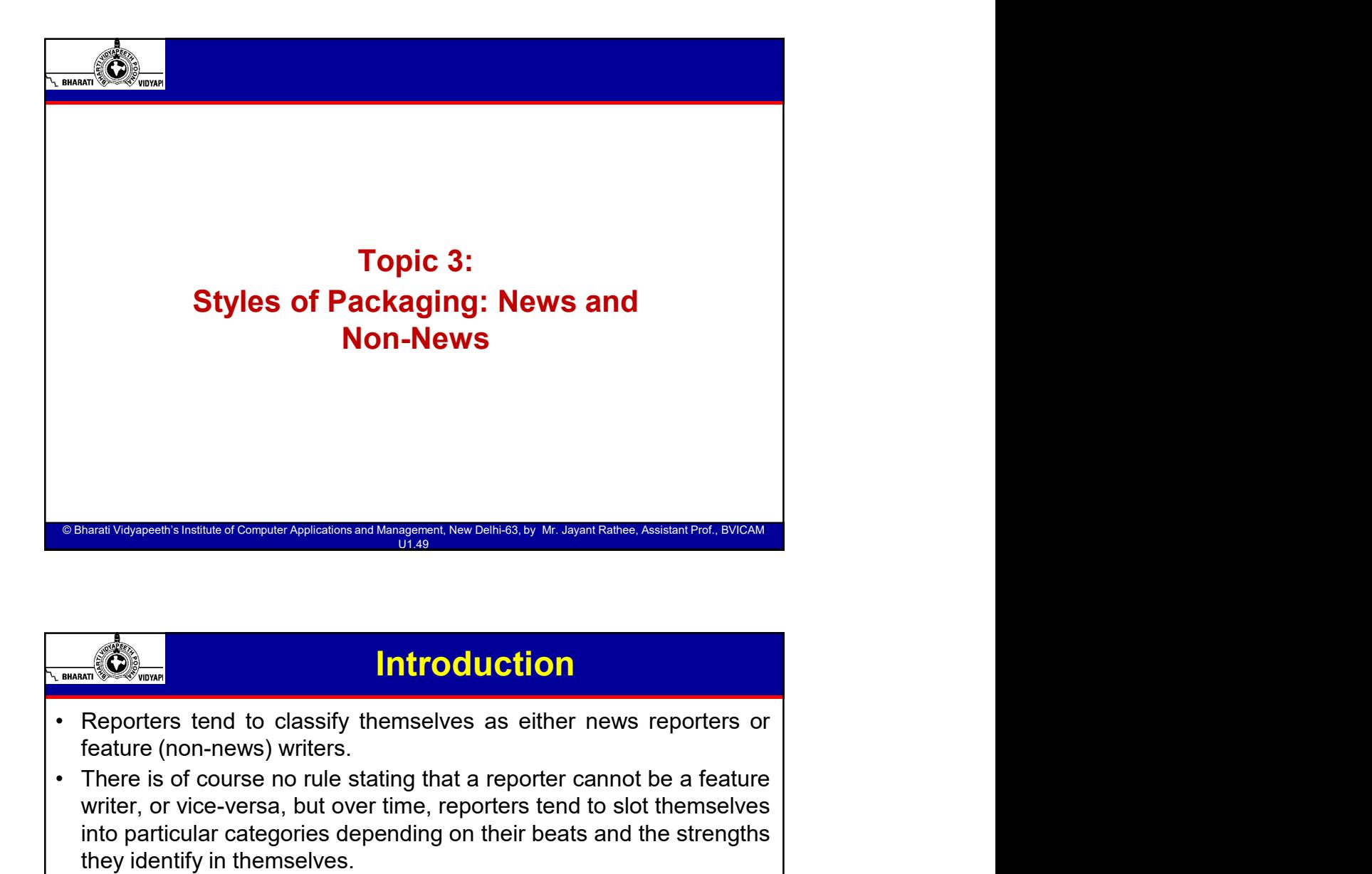

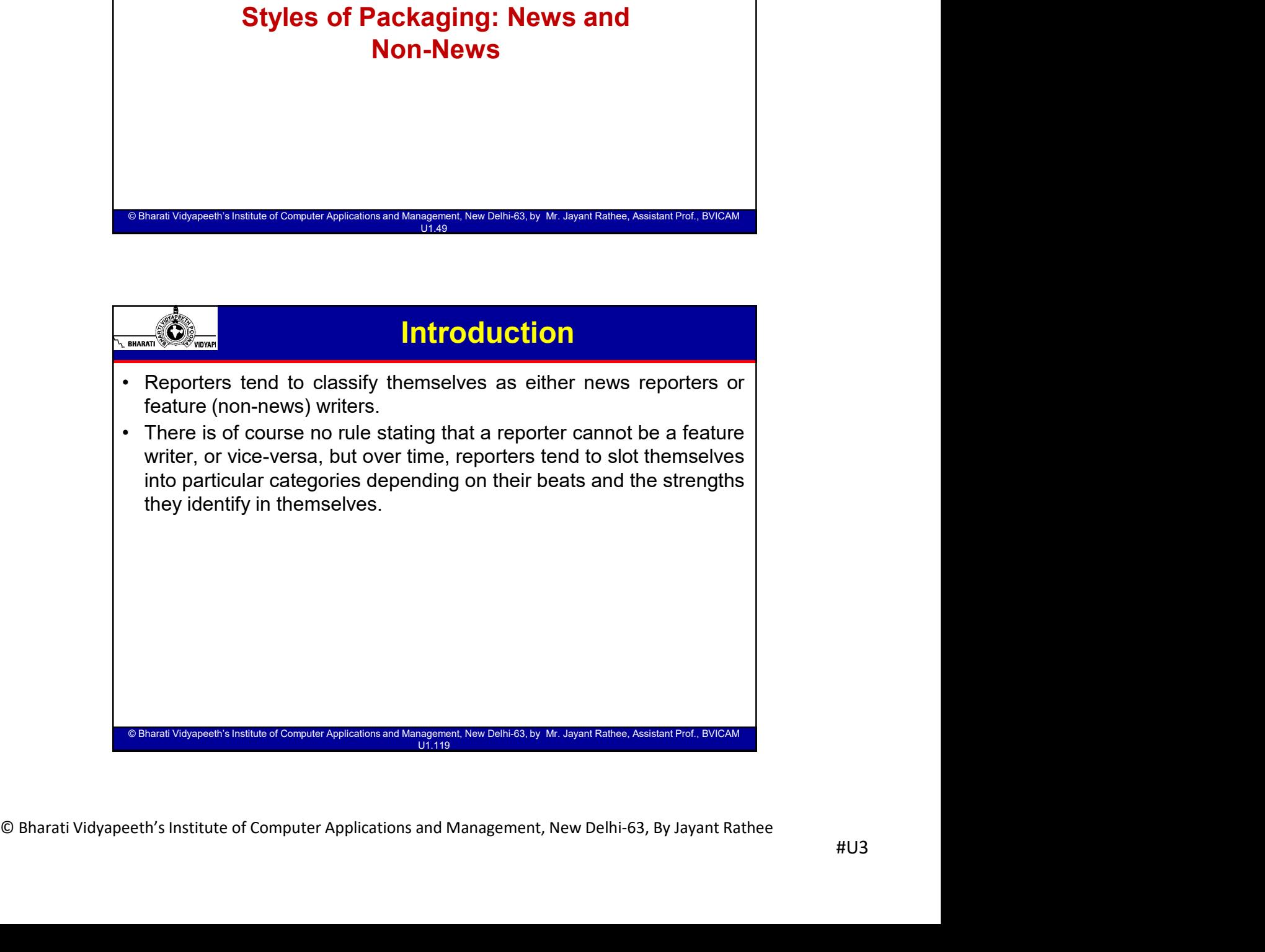

© Bharati Vidyapeeth's Institute of Computer Applications and Management, New Delhi-63, by Ms. Ayushi Chopra, Assistant Prof., BVICAM 33

that the reporter is going to present, such as:<br>
The Victorian Content and Content Applementation and Menagement, New Dalter St, by M. Jepent Park, and an Proc<br>
Reporters will often spend large amounts of their time resear

Even on slow days, packages rarely run longer than 90 seconds.<br>
Haral Vergentis leaders of Compar Aplication and Mangement Heroband By 10: Sport Rather, DVICAM<br>
Reporters will often spend large amounts of their time resear

© Bharati Vidyapeeth's Institute of Computer Applications and Management, New Delhi-63, by Ms. Ayushi Chopra, Assistant Prof., BVICAM 34

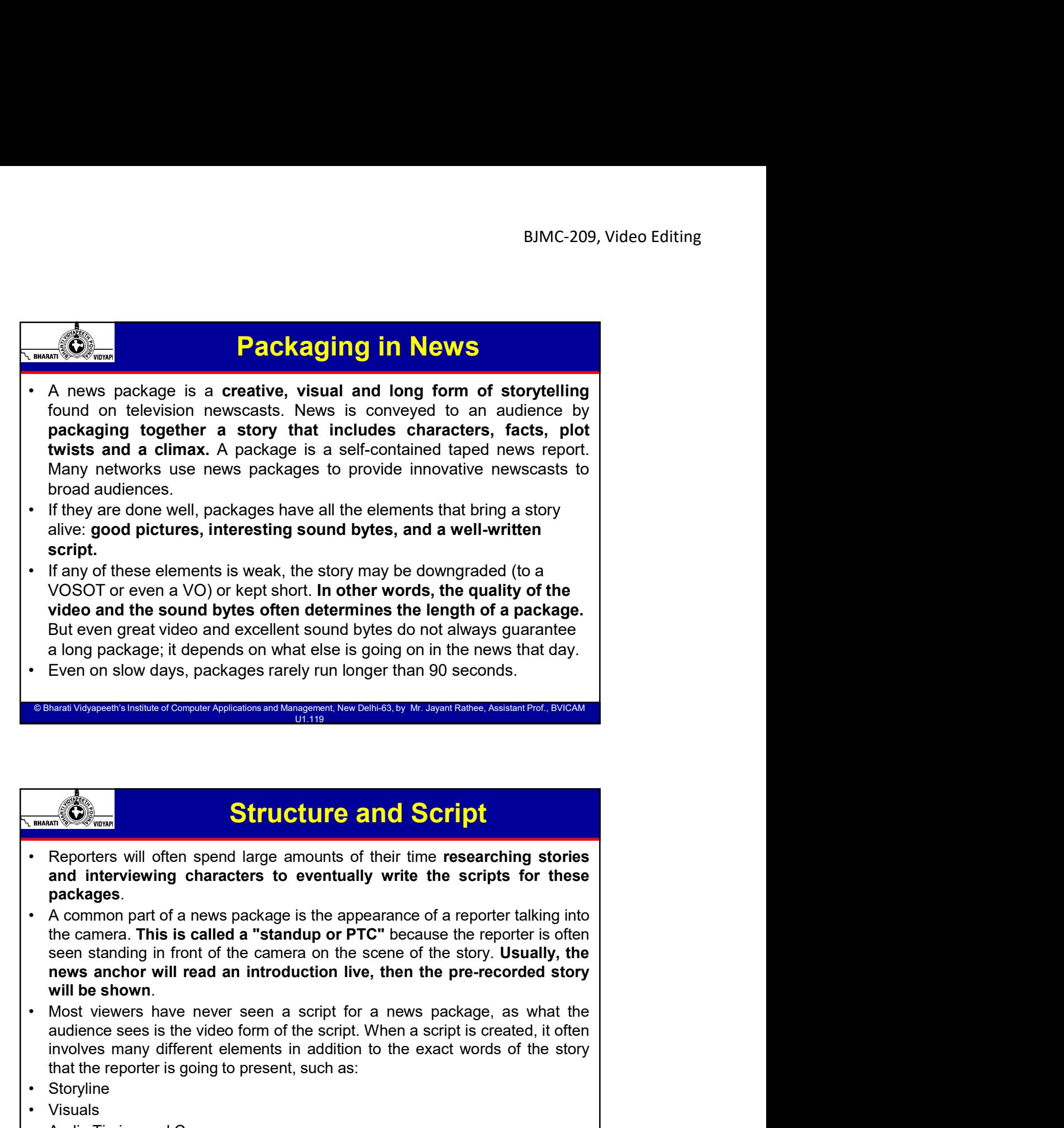

a long package; it depends on what else is going on in the news that day.

Structure and Script

**Structure and Script**<br>
• Reporters will often spend large amounts of their time researching stories<br>
and interviewing characters to eventually write the scripts for these<br>
packages.<br>
• A common part of a news package is t

© Bharati Vidyapeeth's Institute of Computer Applications a

© Bharati Vidyapeeth's Institute of Computer Applications and Mana

**Packages.**<br>
A common part of a news package is the appearance of a reporter talking into<br>
the cenementa. This is called a "standup or PTC" because the reporter is often<br>
seen standing in font of the camera on the scene o

**Example 19 Separation of Computer Applications and Management, New Delhi 63, by Mr. Jayant Rathon, Assistant Production and interviewing characters to eventually write the scripts for packages.<br>
A common part of a news pa Structure and Script**<br> **Example 18 Compare Structure and Script**<br> **Example 18 Compare Structure and Scripts**<br> **•** A common part of a news package is the appearance of a reporter talk<br>
the camera. This is called a "standup

**Structure and Script**<br>
• Reporters will often spend large amounts of their time researching stories<br>
and interviewing characters to eventually write the scripts for thes<br>
• A common part of a news package is the appearanc

### Structure and Script

- **EXECUTE AND SURFER CONSIDERATES CONSIDERATES CONSIDERATES CONSIDERATES (SURFER 2014)**<br>
 The writer has to consider both what the viewer sees (visuals) and also what they are going to hear (audio). There is the visual asp BJMC-209, Video Editing<br> **are going to hear (audio).** The visual aspect of video production, where<br>
are going to hear (audio). There is the visual aspect of video production, where<br>
images and videos of the subject mater a BJMC-209, Video Editing<br> **Examples and Script**<br> **Examples and videos of the subject matter are presented, while the subject matter are prime<br>
and videos of the subject matter are presented, while the audio specifies sound<br>**
- **BIMC-209, Video Editing**<br> **EXECUTE STATE STATE STATE STATE STATE MUSIC TO THE MUSIC THE MUSIC THE MUSIC THEOT AND THE MUSIC THEOT STATE POSES TO THE post production team will then use the script to bring together the who BJMC-209, Video Editing**<br> **EXECUTE:** The writer has to consider both what the viewer sees (visuals) and also what they are going to hear (audio). There is the visual aspect of video production, where images and videos of **EXALCE SET ASSET SET ASSET AS A SET AND SET AND AN ABOVE THE WIFE THE WIFE THE WIFE THE WIFE THE WIFE THE WIFE THE VISION AND ARRENT AND SURFACT AND SURFACT AND SURFACT AND SURFACT AND SURFACT AND SURFACT AND SURFACT AND BJMC-209, Video Editing**<br> **Structure and Script**<br>
The writer has to **consider both what the viewer sees** (visuals) and also what they<br>
track into the video consider both what the viewer sees (visuals) and also what they<br> BJMC-209, Video Editing<br>
Structure and Script<br>
The write has to consider both what the viewer sees (visuals) and also what they<br>
are going to hear (audio). There is the visual aspect of video production, where<br>
images and **BUNC-209, Video Editing**<br> **BUNC-209, Video Editing**<br> **Extraction Section**<br> **Extraction**<br> **Extraction Section Section West the viewer sees (visuals) and also what they**<br> **Inverse property and music that may accompany the EXAMPLE 10 EXECUTE AND SET INTERVALL COOP**, Video Editing The writer has to **consider both what the viewer sees** (**visuals**) and also what they are going to hear (andio). There is the visual appear of video production, **BUMC-209, Video Editing**<br>
• The writer has to **consider both what the viewer sees (visuals) and also what they are going to hear (autia). There is the visual angest of video production, where the game of automorphic the Example 10 Structure and Script** The writer has to consider both what the viewer sees (visuals) and also what they are going to hear (audio). There is the visual aspect of video production, where images and videos of t **Example 10** Structure and Script<br>The writer has to consider both what the viewer secs (visuals) and also what they<br>are going to hear (audio). There is the visual aspect of video production, where<br>images and videos of the **France The First thing to do is view your tape and story is view and story in the sheeting in this center shows the spontaneous the spontaneous proper store true that the control wise once track into the view code in show** Exercise in the vitto the video editing solvares also associates in the video chiest and service tree, interest with a video continue show that we see the different shots you see that they see that they see that they see t
- 

© Bharati Vidyapeeth's Institute of Computer Applications and Management, New Delhi-63, by Mr. Jayant Rathee, Assistant Prof., BVICAM U1.119

### Stages of video edit and package a News story

© Bharati Vidyapeeth's Institute of Computer Applications and Management, New Delhi-63, by Ms. Ayushi Chopra, Assistant Prof., BVICAM 35

© Bharati Vidyapeeth's Institute of Computer Applications and Management, New Delhi-63, by Ms. Ayushi Chopra, Assistant Prof., BVICAM 36

- voice track into the video editing software along with all video clips. Edit story and<br>export video. Exported video file should not be not too big. Editing video is really<br>about structuring stories. It's about catabilishin export video. Exported video file should not be not too big. Editing video is really<br>about structuring storics. It's about establishing a a beginning, middle and end,<br>building momentum.<br>Knowing how to trim a clip or sequen
- in and out points) and what people say (script). If someone can log, while you are triming, even better. It will save you valuable editing time, particularly if you are on a deadline.<br>
You are on a deadline.<br>
Assembly edi solve structuring stories. It's about establishing a beginning, middle and end,<br>deciding how senses will transition into each other, establishing a rhythm, and<br>building momentum.<br>Knowing how to trim a clip or sequence a se buttum momentum.<br>
Enowing momentum and current and current and current in all forms of<br>
video storytelling. In video journalism, these techniques can help us advance stories<br>
and culture their journalistic purpose.<br>
Used b XIX WOW to the act clip or sequence a series of shots is important in all forms of<br>
xideo storytelling. In video journalism, these techniques can help us advance stories<br>
and enhance their journalistic purpose.<br>
Near Velys order. In most computer selections and computer them between them between them and thance their journalistic purpose.<br> **Since the computer Applemental between them benefits by the superstance Acelano Pref By Computer and t** From the correlation of Certain *Production satisfy* the *Certain Production* Certain *Production*<br>
• Log sheet The first thing to do is view your tape and the time code. Make a<br>
interaction of the different shots you see, **Example 2018**<br> **Example 2018**<br> **Example 2018**<br> **Example 2018**<br> **Example 2018**<br> **Example 2018**<br> **Example 2018**<br> **Example 2018**<br> **Example 2018**<br> **Example 2018**<br> **Example 2018**<br> **Example 2018**<br> **Example 2018**<br> **Example 2018** 
	- finished.

### Stages of video edit and package a News story

© Bharati Vidyapeeth's Institute of Computer Applications and Management, New Delhi-63, by Ms. Ayushi Chopra, Assistant Prof., BVICAM 37

© Bharati Vidyapeeth's Institute of Computer Applications and Management, New Delhi-63, by Ms. Ayushi Chopra, Assistant Prof., BVICAM 38

- <sup>1</sup> **EDIMC-209**, Video Editing<br>
 **Final Edit** This is where you put the finishing touches to your report. For<br>
example, you can add different bits of video, to make your report visually<br>
interesting, and graphics. The fin BJMC-209, Video Editing<br> **Example, Stages of video edit and package a News story**<br> **Final Edit** This is where you put the finishing touches to your report. For<br>
example, you can add different bits of video, to make your re BIMC-209, Video Editing<br> **Example Stages of video edit and package a News story**<br>
Final Edit This is where you put the finishing touches to your report. For<br>
example, you can add different bits of video, to make your repor **BIMC-209, Video Editing**<br>**Example, you can allotter and package a News story**<br>**Final Edit** This is where you put the finishing touches to your report. For<br>example, you can add different bits of video, to make your report
- **Cut out any visual such as the other such as the other such as the other such as the other sumple, you can add different bits of video, to make your report visually interesting, and graphics. The final edit usually involv** BJMC-209, Video Editing<br> **Stages of video edit and package a News story**<br> **Final Edit This is where you put the finishing touches to your report.** For<br> **Final Edit This is where you put the finishing touches to your report EXECUTE:** Stagges of video cdit and package a News story<br> **Final Edit** This is where you put the finishing touches to your report. For<br> **EXECUTE:** This value of the location of video, to make your report visually<br>
intere **Example 19** Stages of video edit and package a News story<br> **Final Edit** This is where you put the finishing touches to your report. For<br> **Final Edit** This is where you put the finishing touches to your report. For<br>
readin **BIMC-209, Video Editing**<br>**EXECUTE:** Stages of video edit and package a News story<br>
Final Edit This is where you put the finishing touches to your report. For<br>
example, you can add different bits of video, to make your re **BIMC-209, Video Editing**<br> **Example Stages of video edit and package a News story**<br> **Final Edit** This is where you put the finishing touches to your report. For<br>
example, you can add different bits of video, to make your **EXAMPLE TO SET THEOTERT CONDUCTED** STATE CONDUCT CONDUCTED THE CONDUCTED CONDUCTED CONDUCTED CONDUCTED CONDUCTED CONDUCTED (THE REPORT OF THE REPORT CONDUCTED SIMPLET INTO THE REPORT OF THE REPORT OF THE REPORT OF THE REP **Example, 10** Stages of video edit and package a News story<br>
Final Edit This is where you up the finishing touches to your report. For<br>
example, you can add different bits of video, to make your report visually<br>
interesti • **Columber 1976** • Consider the report of the reporterior of the reporter of the reporter is speaking to the camera and you want to keep his voice, but show the location, you can cut and paste pictures from the reporter' Adding visual interest - If you want to, you can put different video over the University constrained by the showing be source to the keep his voice, but show the location, you can cut and paste pictures from the herein in

© Bharati Vidyapeeth's Institute of Computer Applications and Management, New Delhi-63, by Mr. Jayant Rathee, Assistant Prof., BVICAM U1.119

### Stages of video edit and package a News story

- concise. You only need to include one or two good answers in your report.<br>
Listen to all the answers if st and select the best ones. It will save you<br>
valuable editing time, particularly if you are on a deadline. Interview south. For example, if the reporter is peaking to the camera and you want to<br>keep his voice, but show the location, you can cut and paste pictures from the<br>original film and overlay them onto the timeline. As a general rul Recept his voice, but show the location, you can cut and paste pictures from the projectures should be two seconds or longer - otherwise, it is too quick for the pictures should be two seconds or longer - otherwise, it is original film and overlay them onto the timeline. As a general rule, these<br>pictures should be two scoonds or longer - otherwise, it is too quick for the<br>audience. Make sure you reduce any background noise attached to the l pictures should be two seconds or longer - otherwise, it is too quick for the same<br>shots, so you can hear the reporter's words clearly. Don't menove the<br>background noise though, at a low level, it makes the report sound na solver, who saw the sound edit and packaged and the location<br>shots, so you can hear the reporter's words clearly. Don't remove the<br>background noise though, at a low level, it makes the report sound natural.<br>
• Charavaga-mi Background noise though, at a low level, it makes the report sound natural.<br>
Manufacture of compute Applemental business is  $y$  to any any state contained for a<br>
state with  $y$  and  $y$  and  $y$  and  $y$  and  $y$  and  $y$ <br> **St** Aren't beyondinate and and computer Appleshom and bengammel these Demokrations, Assume Photo Next, and Consequent Consequence and the metroviewer answers in full scenteres. This will make your report more connection. You o The standard of the show that the show that the show that the solution of the show that the show that the show that the reporter's questions, as long as the interviewee answers in full sentences. This will make your report **Examples the state of Computer Applications and Manguemet. New Delth-ES.by Mr. Jayent Railwan Pool, SPICAM<br>
Editing interviews - You can cut out the reporter's questions, as long as the<br>
Editing interviews - You can cut o** 
	-

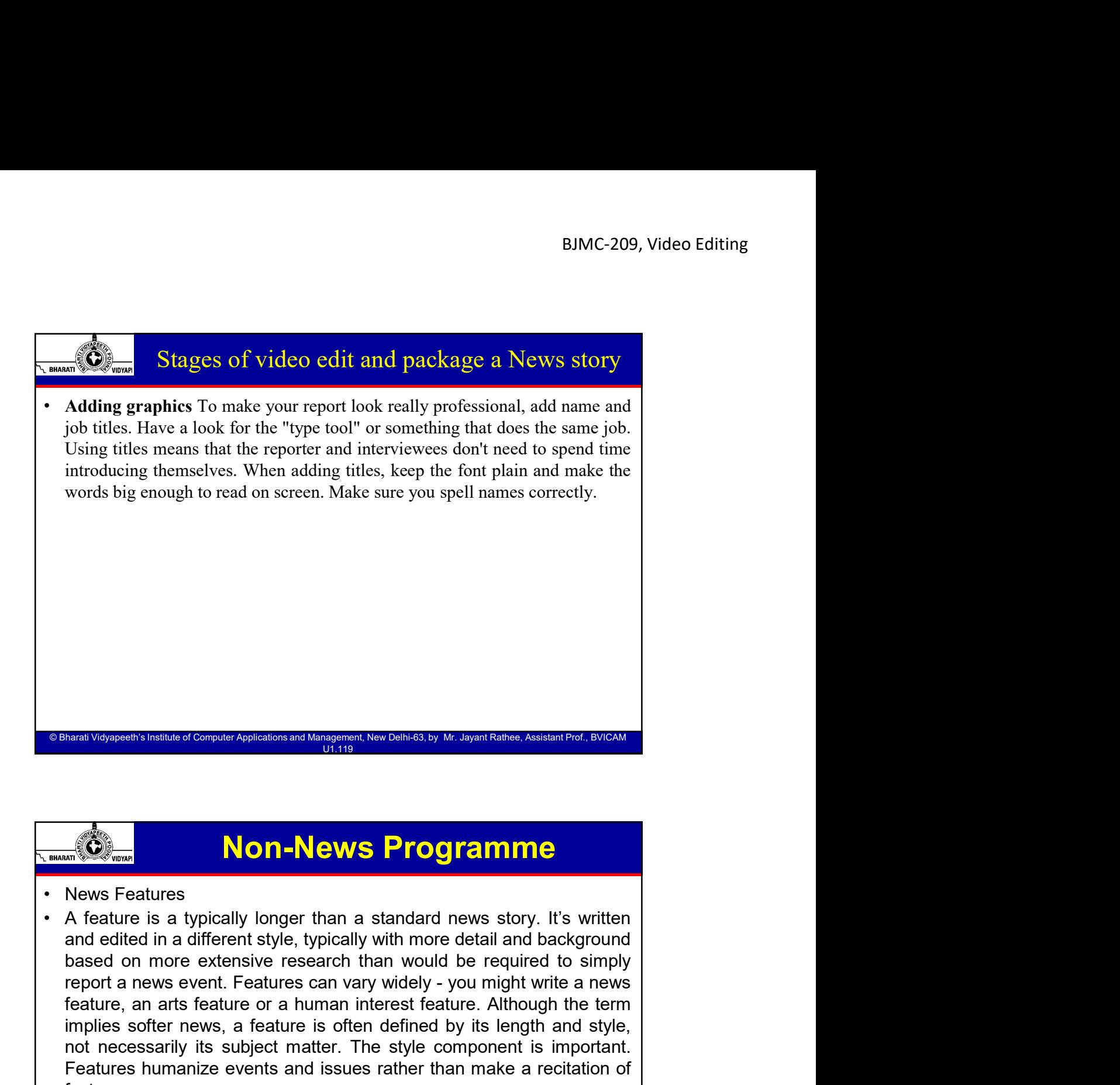

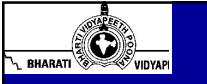

## Non-News Programme

- A extractive or visitosing original value of Computer Applications and Management, New Delhi-63, By Jayant Rathee (Barati Vidyapeeth's Institute of Computer Applications and Management Computer Applications are the minimis Feature or an arts feature or a human interest feature. Although the term of the term of the term and edited in a different style, typically with more detail and background based on more extensive research than would be re **Example 19 The Many Control of Computer Applemental Many Controls Substitutes of Consumer Sections A feature is a typically longer than a standard news story. It's written and edited in a different style, typically with m Note that the state of Constant Apples Boxen and Management, the Demiss, by Mr. Separations, Assessarily of Boxen<br>
A feature is a typically longer than a standard news story. It's written<br>
and edited in a different style,** Features humanize consumer and interest and interest the consumer than the consumer than  $\frac{1}{2}$  and  $\frac{1}{2}$  and  $\frac{1}{2}$  and  $\frac{1}{2}$  and edited in a different style, typically whit more detail and background based facts. **Example 20 and Non-Apple and Non-Apple 20 and Non-Apple 20 and Non-Apple 20 and Non-Apple 20 and Section 20 and Section 20 and Section 20 and defect in an addered in a different style, typically with more detail and backg** Using Simple is the computer Application and Manguinari, these controls a bit distance Anticalism Controls and<br>A defence is a typically longer than a standard news story. It's written<br>A feature is a different style, typica **Non-News Programme**<br>
News Features<br>
A feature is a typically longer than a standard news story. It's written<br>
and edited in a different style, typically with more detail and background<br>
based on more extensive research th **Example 10: Non-News Programme**<br>
News Features<br>
A feature is a typically longer than a standard news story. It's written<br>
and edited in a different style, typically with more detail and background<br>
based on more extensi
	-

© Bharati Vidyapeeth's Institute of Computer Applications and Management, New Delhi-63, by Mr. Jayant Rathee, Assistant Prof., BVICAM U1.119

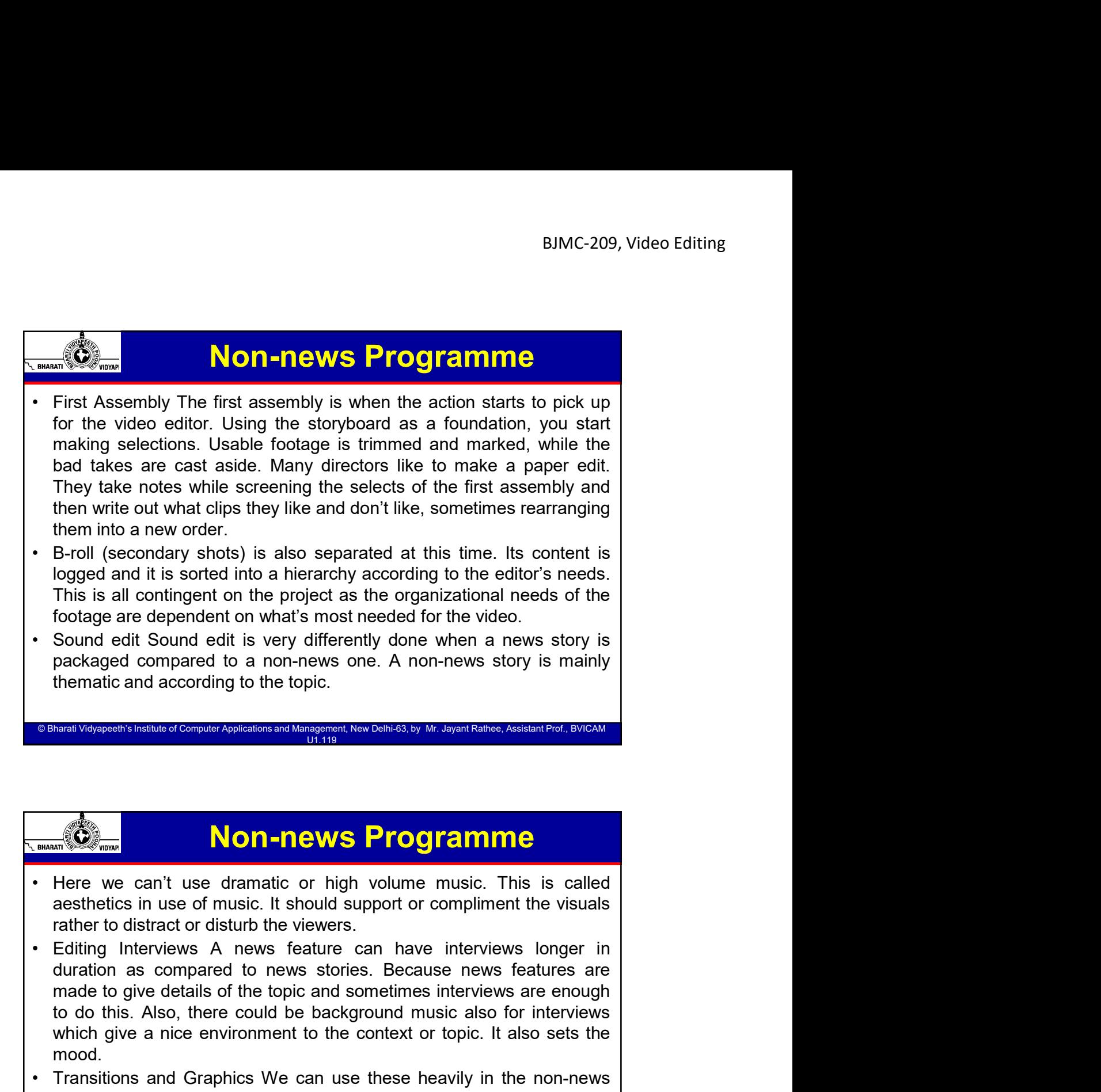

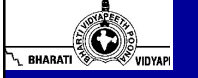

© Bharati Vidyapeeth's Institute of Computer Applications and Management, New Delhi-63, by Mr. Jayant Rathee, Assistant Prof., BVICAM U1.119

## Non-news Programme

© Bharati Vidyapeeth's Institute of Computer Applications and Management, New Delhi-63, by Ms. Ayushi Chopra, Assistant Prof., BVICAM 41

© Bharati Vidyapeeth's Institute of Computer Applications and Management, New Delhi-63, by Ms. Ayushi Chopra, Assistant Prof., BVICAM 42

- 
- rather to distract or disturb the viewers.<br>
 Editing Interviews A news feature can have interviews longer in duration as compared to news stories. Because news features are mough to do this. Also, there could be backgrou Toolage are dependent on what's most needed for the video.<br>
Sound edit Sound acts very differently done when a news story is<br>
packaged compared to a non-news one. A non-news story is mainly<br>
thermatic and according to the Sound edit Sound edit is very differently done when a news story is<br>packaged compared to a non-news one. A non-news story is mainly<br>thermatic and according to the topic.<br>
Non-news for the context or topic the context or to mood. **Example 12 Consumer Syappensistes and Graphics and Mangement New Observer Consumers.** Accelerate in the non-news<br>
Transitions are can't use dramatic or high volume music. This is called<br>
desthetics in use of music. It s Stand Video editorial of Computer Applementation and Management New Celti-83, by Mr. Japan Fathcas, Assistent Port, By Connection and Standard Conserved and the set are an increase that it is called an esthetics in use of States has more freedom to experiment with various transitions and the states of constant and the experiment of the states and a cashed to distract or disturb the viewers.<br>
Editing Interviews A news feature can have interv **Example 19 and 19 and 19 and 19 and 19 and 19 and 19 and 19 and 19 and 19 and 19 and 19 and 19 and 19 and 19 and 19 and 19 and 19 and 19 and 19 and 19 and 19 and 19 and 19 and 19 and 19 and 19 and 19 and 19 and 19 and 19 Example 19 and the matter of the concept of breaking news** compliment the visuals rather to distract or disturb the viewers.<br>Editing Interviews A news feature can have interviews longer in Editing Interviews A news featur
	-

Bharati Vidyapeeth's Institute of Computer Applications and Management, New Delhi-63, by Mr. Assistant Rather,

# Non-news Programme • The Rough Cut The rough cut is the first true edit and is the stage in BJMC-209, Video Editing<br>BJMC-209, Video Editing<br>The Rough Cut The rough cut is the first true edit and is the stage in<br>which you start to display your craft as more than a technical<br>exercise. At this stage, it's no longer BJMC-209, Video Editing<br> **Exercise. At this stage, in Connect Solely Science about solely discovering and**<br>
The Rough Cut The rough cut is the first true edit and is the stage in<br>
which you start to display your craft as m **BIMC-209, Video Editing**<br> **ODI-THE WAS Programme**<br>
The Rough Cut The rough cut is the first true edit and is the stage in<br>
which you start to display your craft as more than a technical<br>
exercise. At this stage, it is no BIMC-209, Video Editing<br>
BIMC-209, Video Editing<br>
The Rough Cut The rough cut is the first true edit and is the stage in<br>
which you start to display your craft as more than a technical<br>
exercise. At this stage, it is no lo BJMC-209, V<br>
BJMC-209, V<br>
BJMC-209, V<br>
BJMC-209, V<br>
The Rough Cut The rough cut is the first true edit and is the stage in<br>
which you start to display your craft as more than a technical<br>
exercise. At this stage, it is no **EXECT THE THE CONDET CONDET THE RELEASE OF THE ROUGHT CONDEN THE ROUGHT ON STATE OF THE ROUGHT OF OUTSTAND IS VITAL THE ROUGHT OF THE ROUGHT OF THE RECONDENT CONDENTIFY ON SERVERT OF SURFACT OF VITAING THE CONDENTIFY OF V Start of the timing is to play with the timing is or extending the time of the time of the time of the time of the time of the time of the time of the time of the stage, it is no longer about solely discovering and exerci BUNC-209, Video Editing**<br> **Pause Schoof Control Control Control Control Control Control Control Control Control Control Control Control Control Control Control Control Control Control Control Control Control Control Contr** BUMC-209, Video Editing<br>
The Rough Cut The rough cut is the first true edit and is the stage in<br>
The Rough Cut The rough cut is the first true edit and is the stage in<br>
exercise. At this stage, it is no longer about solely BJMC-209, Video Editing<br>
The Rough Cut The rough cut is the first true edit and is the stage in<br>
which you start to display your craft as more than a technical<br>
exercise. At this stage, it is no longer about solely discove **Example 1999** Cut The rough cut is the first true edit and is the stage in which you start to display your craft as more than a technical exercise. At this stage, it is no longer about solely discovering and originaring f What changes need to take place before the edit and is the stage in which you start to display your craft as more than a technical exercise. At this stage, it is no longer about solely discovering and organizing footage, i **Example 18 and 19 and 19 and 19 and 19 and 19 and 19 and 19 and 19 and 19 and 19 and 19 and 19 and 19 and 19 and 19 and 19 and 19 and 19 and 19 and 19 and 19 and 19 and 19 and 19 and 19 and 19 and 19 and 19 and 19 and 19** is the footage from production as a foundation to achieve the<br>
• Timing is vital to the rough cut. It is during the rough cut that you<br>
start to play with the timing. Whether making fast cuts or extending<br>
pauses. The roug director's vision.<br>
start to play with the timing. Whether making fast cuts or extending<br>
pauses. The rough cut is meant to be shared. The video editor<br>
works with the director, producer and a client, if it's their project Timing is vital to the rough cut. It is during the rough cut that you<br>start to play with the timing. Whether making fast cuts or extending<br>pauses. The rough cut is meant to be shared. The video editor<br>works with the direct **Start to play with the timing. Whether making fast cuts or extending**<br>pauses. The rough cut is meant to be shared. The video editor<br>works with the director, producer and a client, if it's their project.<br>Communication is k pauses. The rough cut is meant to be shared. The video editor<br>works with the director, producer and a client, if it's their project.<br>Communication is kept open between all parties and much dialog<br>dakes place, helping to sh

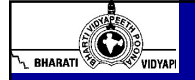

### Non-news Programme

© Bharati Vidyapeeth's Institute of Computer Applications and Management, New Delhi-63, by Ms. Ayushi Chopra, Assistant Prof., BVICAM 43

© Bharati Vidyapeeth's Institute of Computer Applications and Management, New Delhi-63, by Ms. Ayushi Chopra, Assistant Prof., BVICAM 44

**Example 12** and the director, producer and a client, if it's their project.<br>Communication is kept open between all parties and much dialog<br>takes place, helping to shape the overall edit. The parties agree on<br>that changes not change in the diversion and the director and the director and proportional changes are on the what changes need to take place before the edit moves on to the what changes need to take place before the edit moves on to **Example 19** The final cut is not the final cut is not the final cut.<br> **•** The final cut.<br>
•• The final cut is not the place before the edit moves on to the final cut.<br>
•• The Final Cut The final cut of an edit is when the what changes need to take place before the edit moves on to the final cut.<br>
Analythmetic consumed that a scene might be final cut of an edit is when the cutting and timing of<br>
The Final Cut The final cut of an edit is whe that change into the production and the scenes are cut and production. The final cut.<br>
That cut.<br>
The Final cut The final cut of an edit is when the cutting and timing of<br>
The Final Cut The final cut of an edit is when th The Translation Computer Applications and Management, New Deniisti, by the Joseph Procession Producer.<br>The Final Cut The final cut of an edit is when the cutting and timing of<br>the footage is finalized. It's not the final v School of the Final Cut The final cut of an edit is when the domesn't work of the video, ready for<br>the foodage is finalized. It's not the final cut of an edit is when the cutting and timing of<br>release, but it's awtully clo **Non-news Programme**<br>The Final Cut The final cut of an edit is when the cutting and timing of<br>the tootage is finalized. It's not the final version of the video, ready for<br>release, but it's awfully close. The edit at this s

© Bharati Vidyapeeth's Institute of Computer Applications and Management, New Delhi-63, by Mr. Jayant Rathee, Assistant Prof., BVICAM U1.119

release, but it's awfully close. The edit at this stage is the one that will<br>be used for several finishing steps, all of which need to synchronize<br>perfectly with each other. For this reason, the final cut is often known<br>as

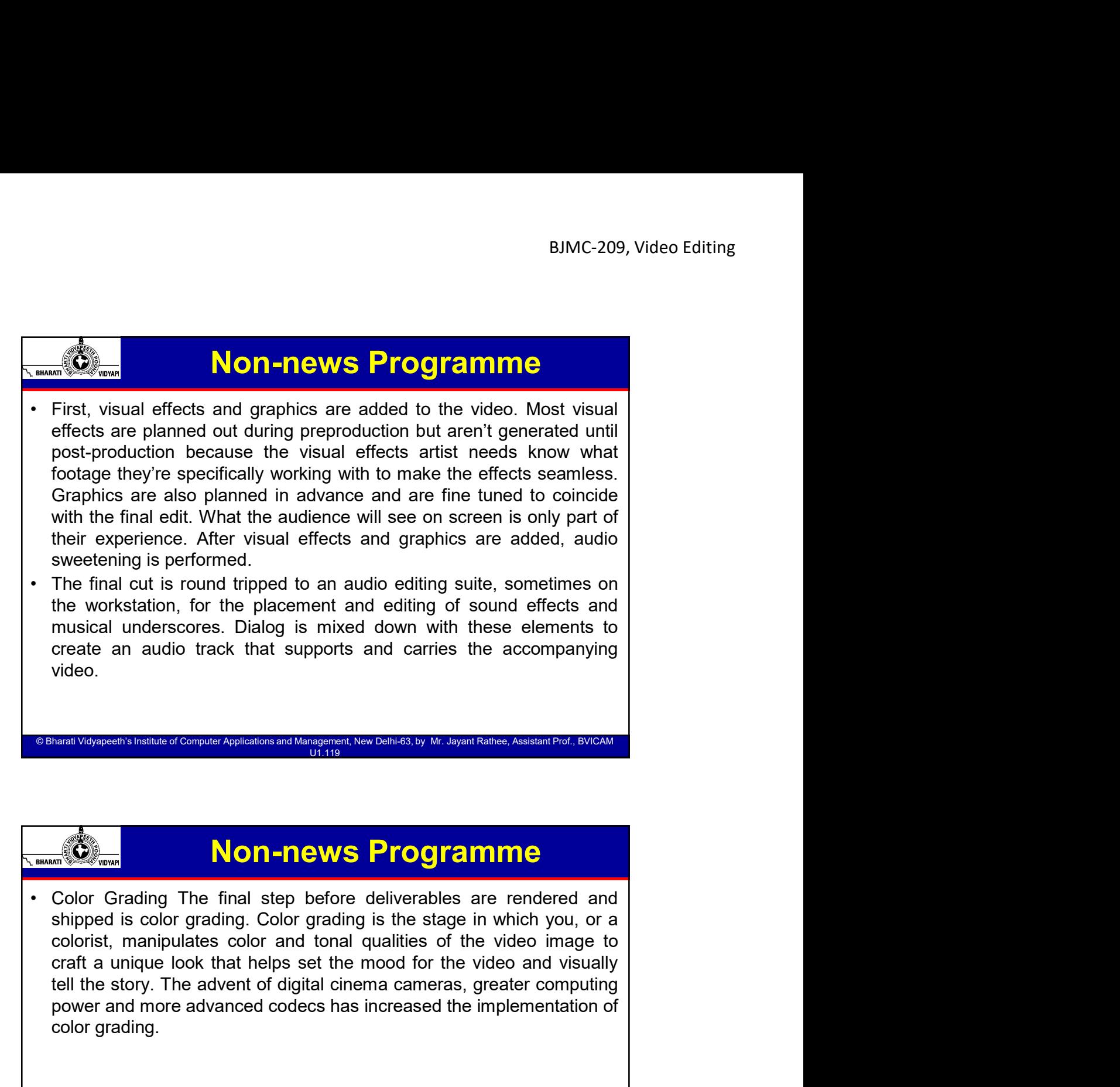

© Bharati Vidyapeeth's Institute of Computer Applications and Management, New Delhi-63, by Mr. Jayant Rathee, Assistant Prof., BVICAM U1.119

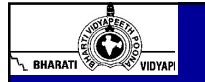

## Non-news Programme

© Bharati Vidyapeeth's Institute of Computer Applications and Management, New Delhi-63, by Ms. Ayushi Chopra, Assistant Prof., BVICAM 45

© Bharati Vidyapeeth's Institute of Computer Applications and Management, New Delhi-63, by Ms. Ayushi Chopra, Assistant Prof., BVICAM 46

Colorist, manipulates color and tonal qualities of the video image to<br>craft a unique look that helps set the mood for the video and visually<br>tell the story. The advent of digital cinema cameras, greater computing<br>power and the workstation, for the placement and editing of sound effects and<br>musical underscores. Dialog is mixed down with these elements to<br>create an audio track that supports and carries the accompanying<br>video.<br>We can also track musical underscores. Dialog is mixed down with these elements to<br>create an audio track that supports and carries the accompanyinvideo.<br>Manuf Visyapeelt's Institute of Computer Applications and Management, New Dahies, by M.

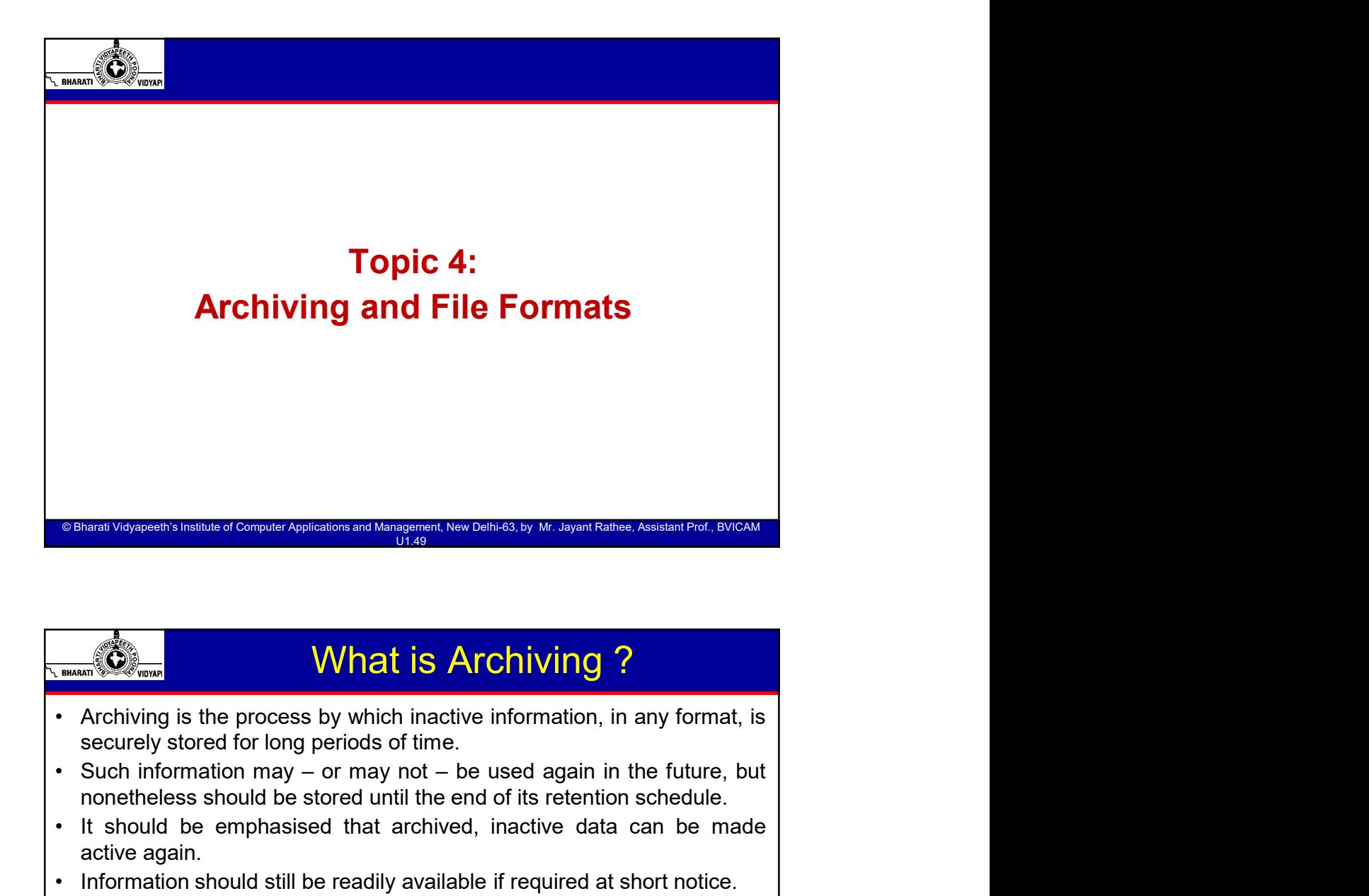

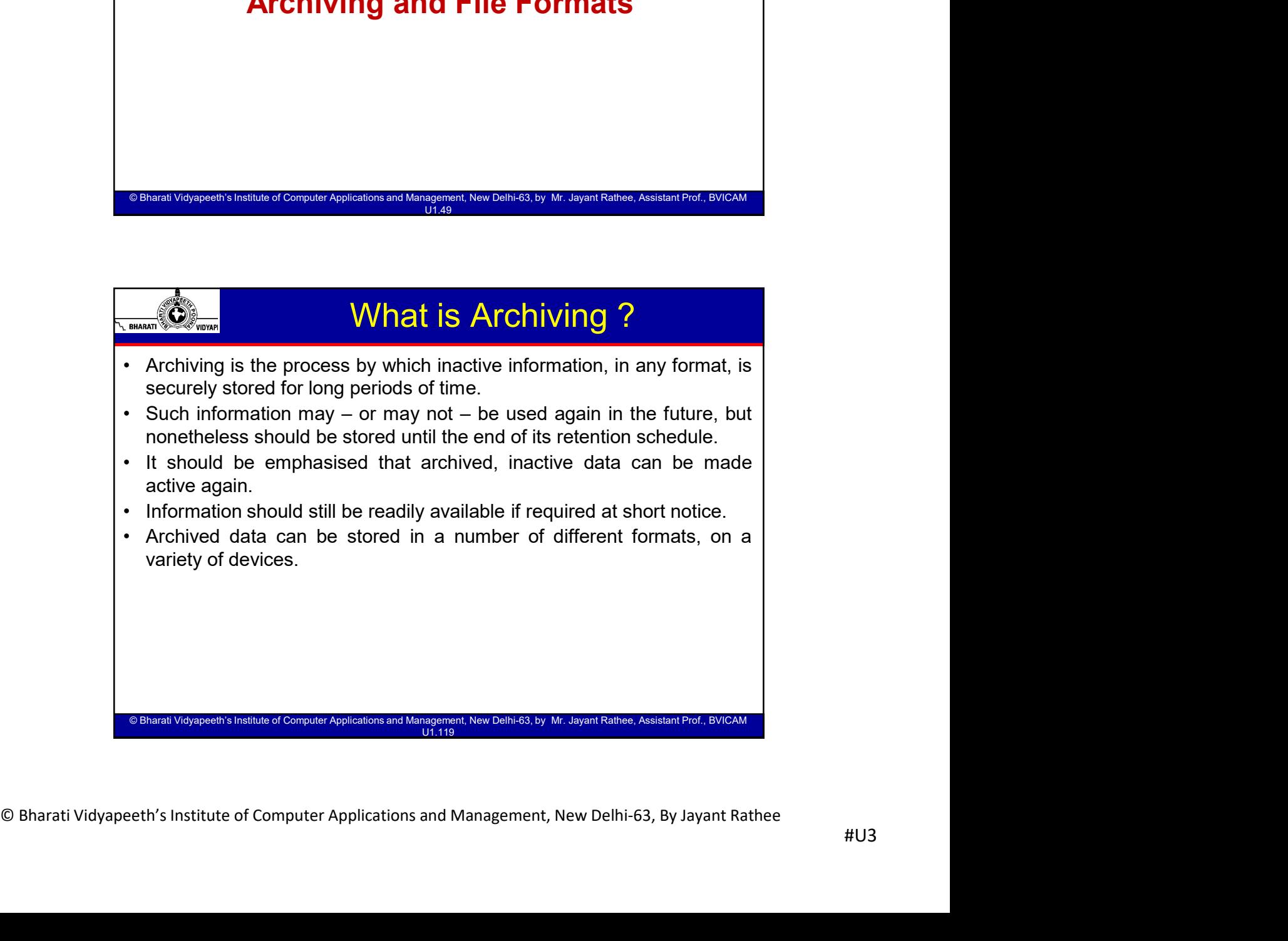

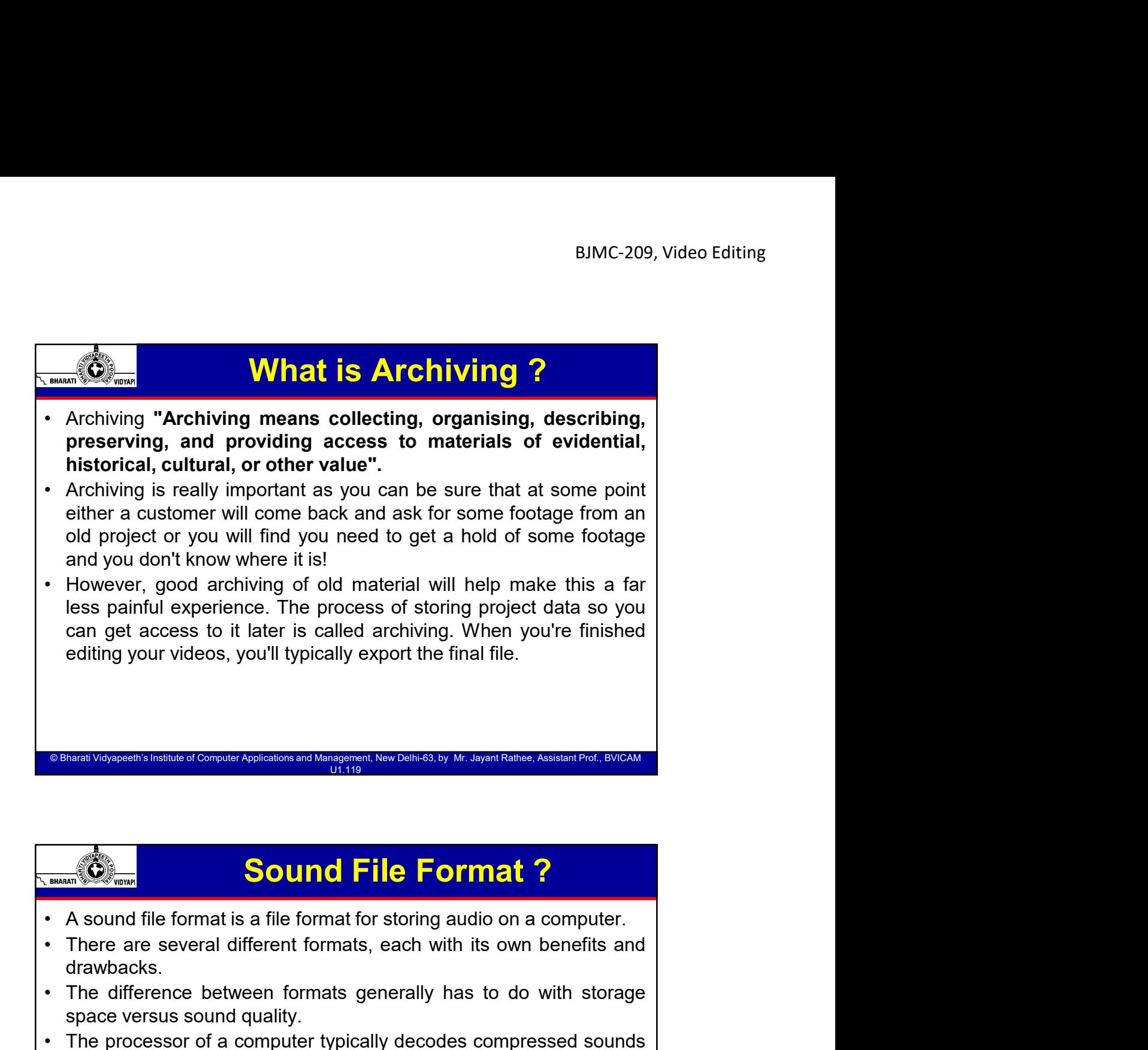

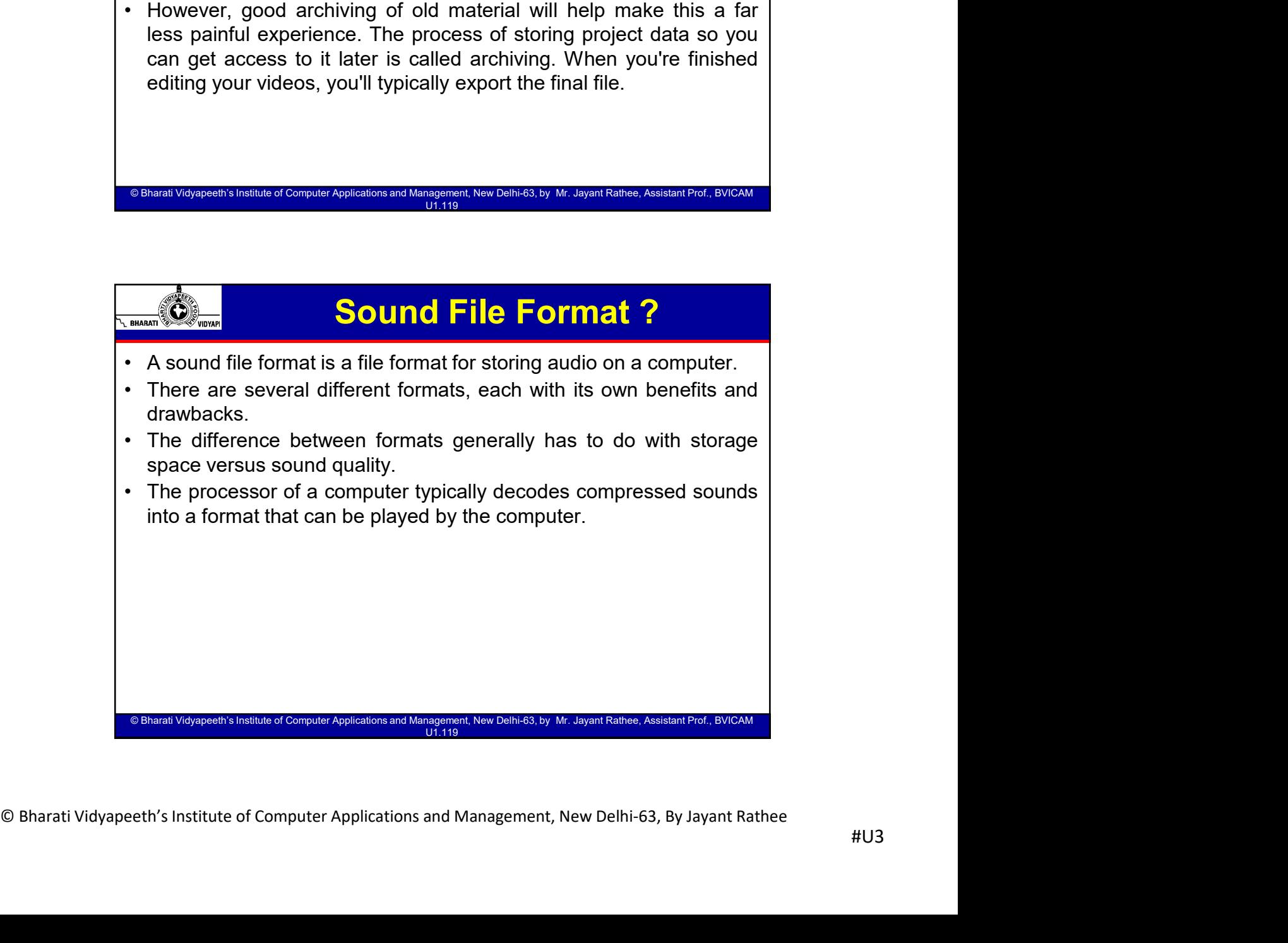

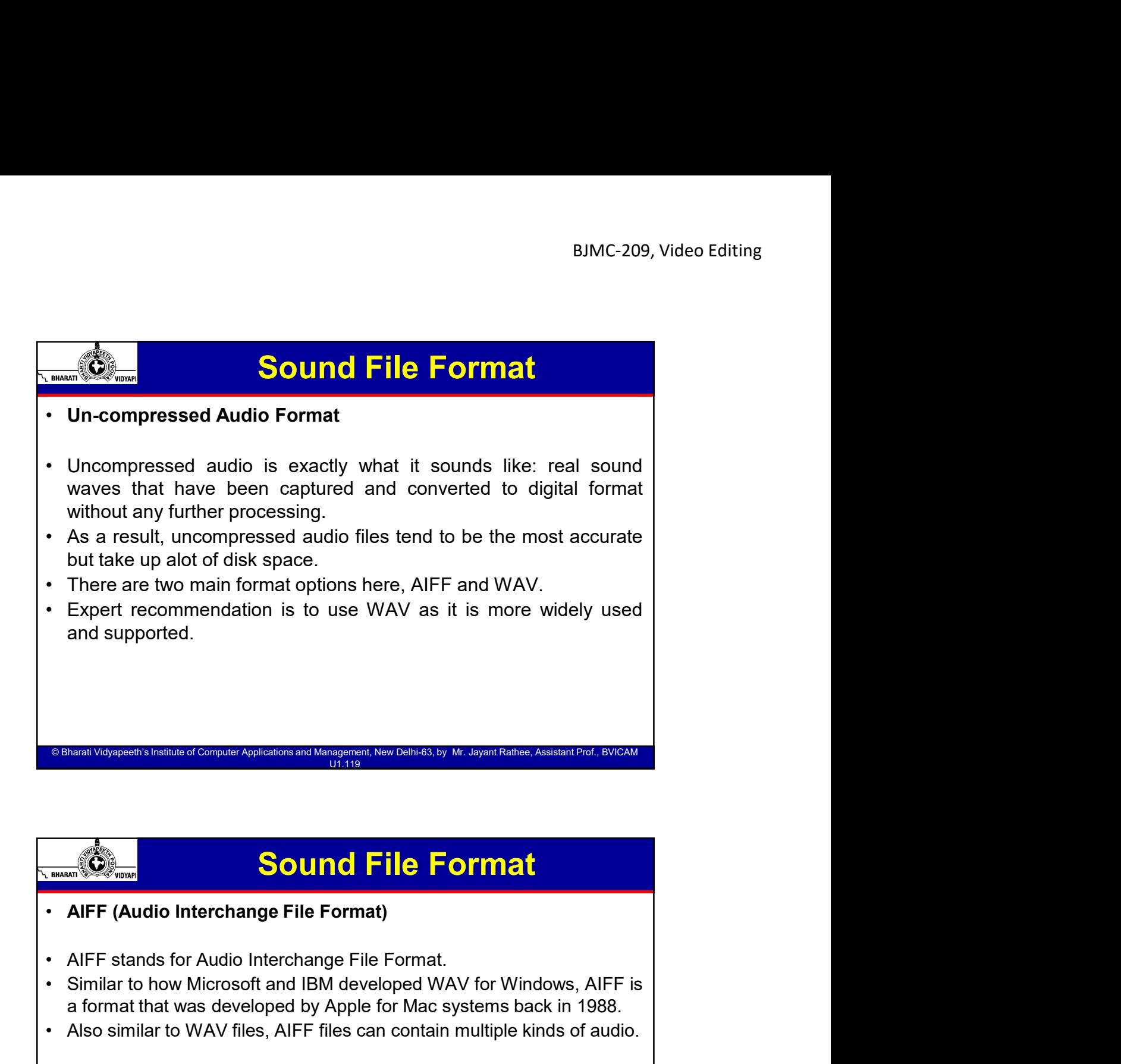

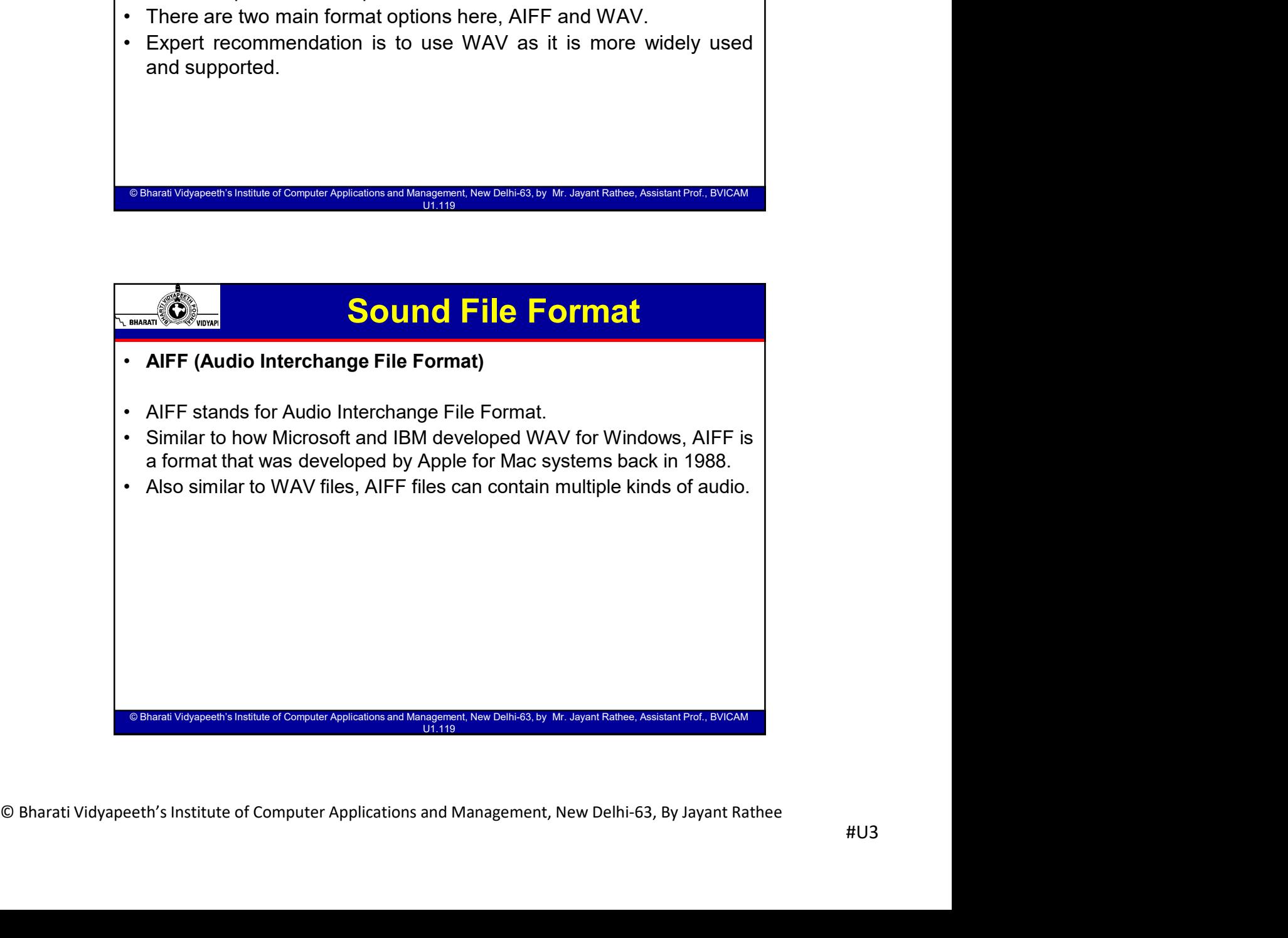

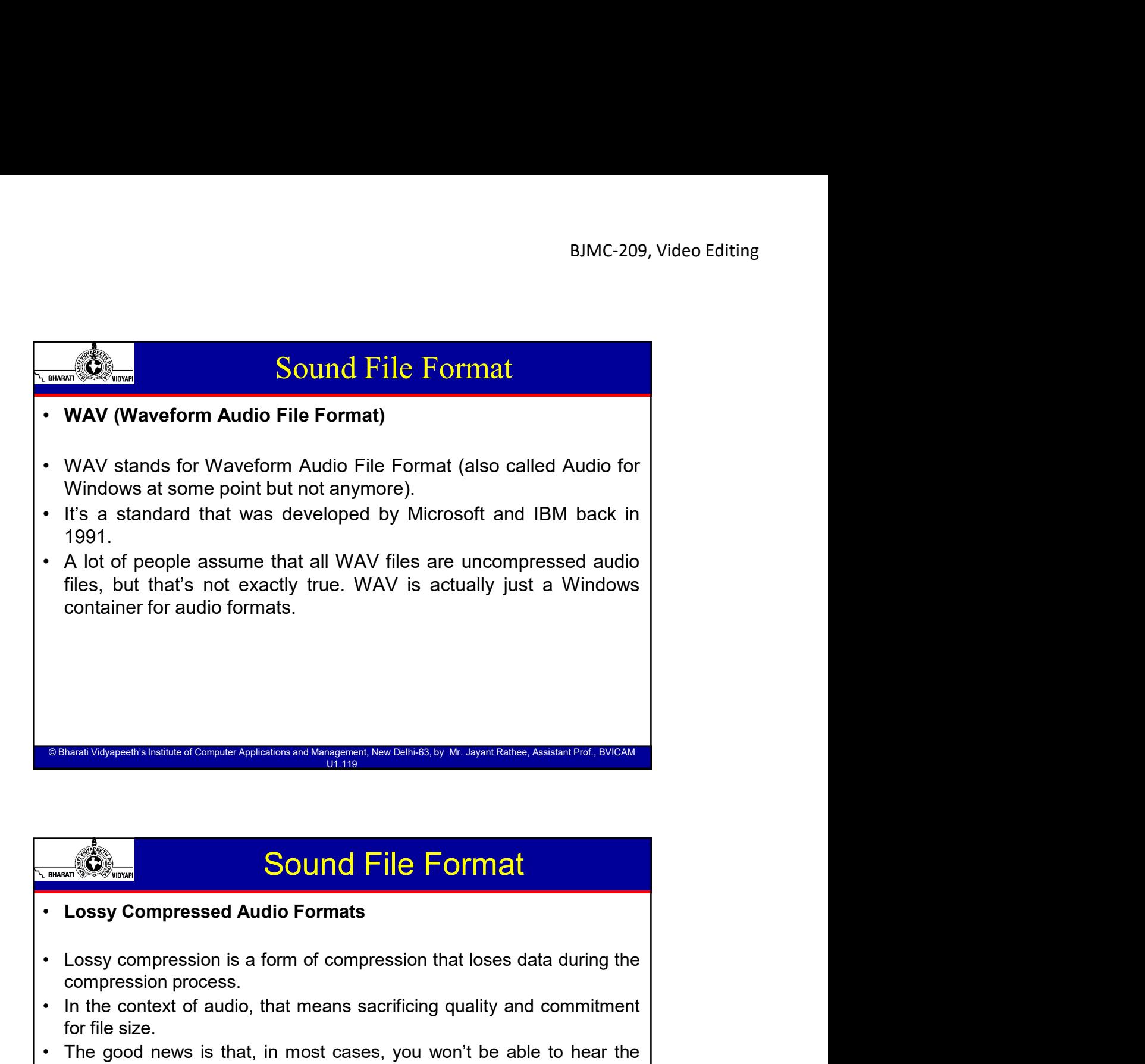

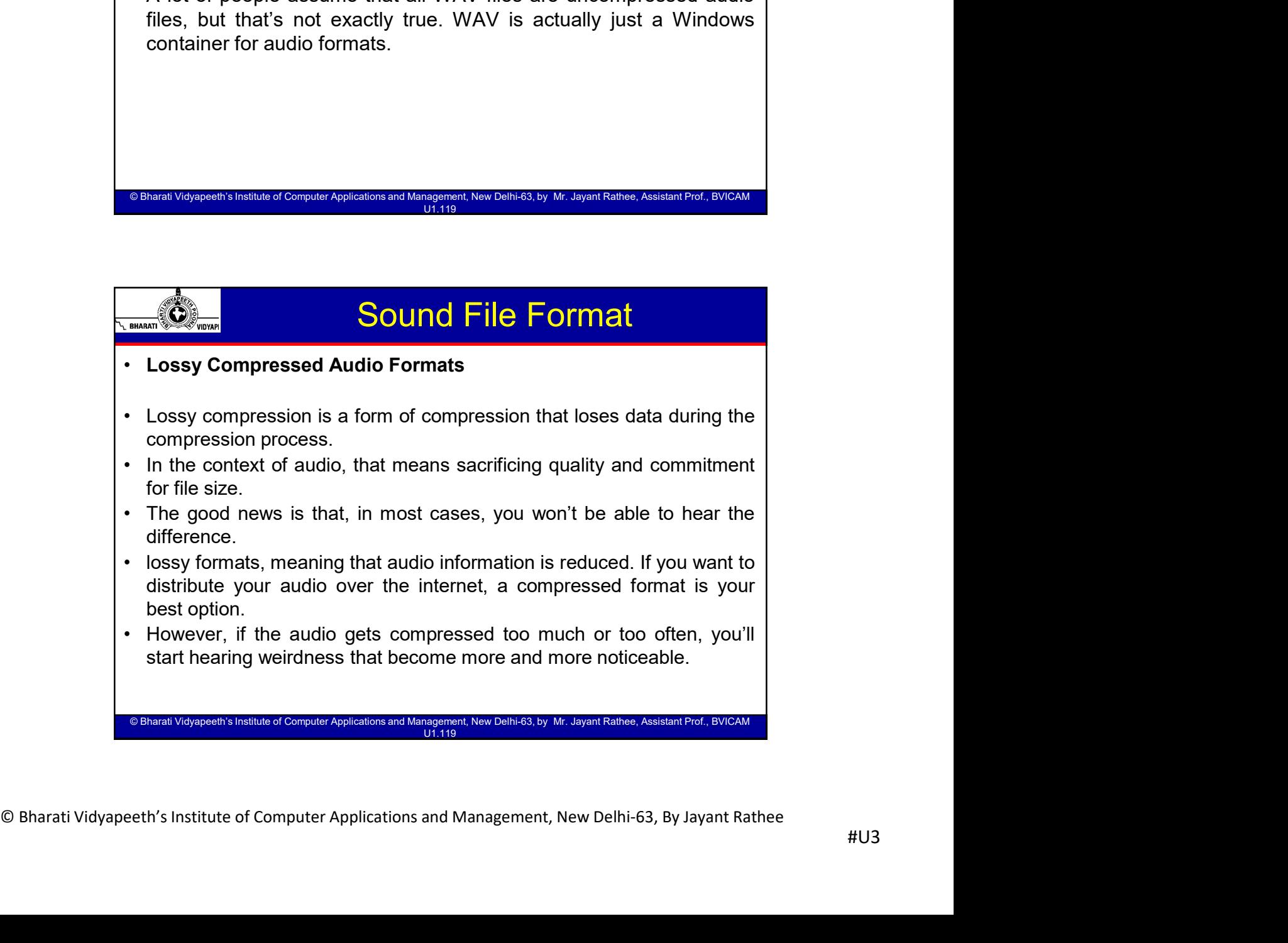

## Sound File Format

- BJMC-209, Video Editing<br>
 MP3 (MPEG-1 Audio Layer 3)<br>
 MP3 stands for MPEG-1 Audio Layer 3. It was released back in 1993<br>
and quickly exploded in popularity, eventually becoming the most<br>
popular audio format in the worl **EXECTS FOR THE STAND STAND FILE FORMAT STAND STAND STAND STAND STAND STAND STAND STAND STAND STAND STAND STAND STAND STAT THES A reason why we have "MP3 players" but not "OGG players"...<br>• There's a reason why we have "MP BIMC-209, Video Editing**<br>**and COMPEG-1 Audio Layer 3)**<br>**And COMPEG-1 Audio Layer 3.** It was released back in 1993<br>and quickly exploded in popularity, eventually becoming the most<br>popular audio format in the world for musi
- 
- **BIMC-209, Video Editing**<br> **Sound File Format**<br>
MP3 (MPEG-1 Audio Layer 3)<br>
MP3 stands for MPEG-1 Audio Layer 3. It was released back in 1993<br>
and quickly exploded in popularity, eventually becoming the most<br>
popular audio **EXAMPLE COMPRESCITE COMPRESCITE CONTROLL CONTROLL CONTROLL CONTROLL CONTROLL CONTROLL CONTROLL CONTROLL CONTROLL CONTROLL CONTROLL CONTROLL CONTROLL CONTROLLAT THE STATE CONTROLLAT THE STATE CONTROLLAT THE CONTROLLAT CONT EXECT THE MANUTE CONDUCTS IS THE MANUTE OF MANUTE OF MANUTE OF MANUTE OF MANUTE OF MANUTE OF MANUTE OF MANUTE OF MANUTE OF MANUTE OF MANUTE OF MANUTE OF MANUTE OF MANUTE OF MANUTE OF MANUTE CONDUCT A The main pursuit of M BUNC-209, Video Editing**<br> **BUNC-209, Video Editing**<br> **BUNC-209, Video Editing**<br> **BUNC-309, Video Editing**<br> **BUNC-309, Wolod to and the hearing range of most and quickly exploded in popular<br>
popular and of ormat in the wor Sound File Format:**<br>
MP3 (MPEG-1 Audio Layer 3)<br>
MP3 stands for MPEG-1 Audio Layer 3. It was released back in 1993<br>
and quickly exploded in popularity, eventually becoming the most<br>
popular audio format in the world for m **BIMC-209, Video Editing**<br> **Sound File Format**<br> **MP3 (MPEG-1 Audio Layer 3)**<br>
MP3 stands for MPEG-1 Audio Layer 3. It was released back in 1993<br>
and quickly exploded in popularity, eventually becoming the most<br>
popular aud **EXECT SOUTH SET ALCT THE CONDUCT CONDUCT CONDUCT THE SAMPLE CONDUCT AND STATE OF A REAL AND STATE OF THE S are as reason why we have "MP3 players" with computation of the world for music files. The main pursuit of MP3 is Sound File Format**<br> **ANDER SOUND AND SET AND AND AND SET AND SET AND SET AND SET AND SET AND SET AND SET AND SET AND SET AND SET AND SET AND SET AND SET AND SET AND SET AND SET AND SET AND SET AND SET AND SET AND SET AND Sound File Format**<br> **MP3** (MPEG-1 Audio Layer 3)<br>
MP3 stands for MPEG-1 Audio Layer 3. It was released back in 1993<br>
and quickly exploded in popularity, eventually becoming the most<br>
format audio format in the world for m **Sound File Format**<br>
MP3 (MPEG-1 Audio Layer 3)<br>
MP3 stands for MPEG-1 Audio Layer 3)<br>
MP3 stands for MPEG-1 Audio Layer 3. It was released back in 1993<br>
appular audio format in the world for music files.<br>
There's a reason • There's a reason why we have "MP3 players" • • The main pursuit of MP3 is to cut out all of the sound data that exists<br>
• The main pursuit of MP3 is to cut out all of the sound data that exists<br>
beyond the hearing range • There's a reason why we have "MP3 players" but not "OGG players"...<br>• The main pursuit of MP3 is to cut out all of the sound data that exists<br>beyond the hearing range of most normal people and to reduce the<br>quality of so The main pursuit of MP3 is to cut out all of the sound data that exists<br>beyond the hearing range of most normal people and to reduce the<br>quality of sounds that aren't as easy to hear, and then to compress all<br>other audio d
- beyond the hearing range of most normal people and to reduce the quality of sounds that aren't as easy to hear, and then to compress all other and play MP3 files, whether we're talking about PCs, Macs, Androids, and play t quality of sounds that aren't as easy to hear, and then to compress all<br>other audio data as efficiently as possible.<br>Nearly every digital device in the world with audio playback can read<br>and play MP3 files, whether we're t From the and of the alle of the word with audio playback can read<br>
• Nearly every digital device in the word with audio playback can read<br>
and play MP3 files, whether we're talking about PCs, Macs, Androids,<br>
Filhones, Sma Nearly every digital device in the world with audio playback can read<br>
and play MP3 files, whether we're talking about PCs, Macs, Androids,<br>
iPhones, Smart TVs, or whatever else. When you need universal, MP3<br>
will never le

© Bharati Vidyapeeth's Institute of Computer Applications and Management, New Delhi-63, by Mr. Jayant Rathee, Assistant Prof., BVICAM U1.119

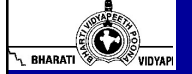

## Sound File Format

© Bharati Vidyapeeth's Institute of Computer Applications and Management, New Delhi-63, by Ms. Ayushi Chopra, Assistant Prof., BVICAM 55

© Bharati Vidyapeeth's Institute of Computer Applications and Management, New Delhi-63, by Ms. Ayushi Chopra, Assistant Prof., BVICAM 56

- Accel The same TVs, or what the same bitrate, the same and play MP3 files, whether we're talking about PCs, Macs, Androids, Will never let you down.<br>
Will never let you down.<br>
Will never let you down.<br>
Will never let you d iPhones, Smart TVs, or whatever else. When you need universal, MP3<br>will never let you down.<br>Will never let you down.<br>Note of the successor of the summer of the summer of the summer of the summer of the successor<br>of AAC sta **• Again Control of Again Control of Again Meanwhile Control of the summation of a household format Control of California Control of the successor to MP3, and while it did catch on as a popular format to use, it never real Example to all the standard and Computer Appleshon and Magnetic Mexical Space of Advanced Audio Coding)**<br>
AAC (Advanced Audio Coding)<br>
AAC stands for Advanced Audio Coding. It was developed in 1997 as<br>
the successor to MP **by Spacing Android Android, iOS, iTunes, less thanged by Android, and The Section of California and Android Coding)**<br>
AAC (stands for Advanced Audio Coding) it was developed in 1997 as<br>
the successor to MP3, and while it
- 
- The successor to MP3, and while it did catch on as a popular format to<br>the successor to MP3, and while it did catch on as a popular former to<br>use, it never really overtook MP3 as the most popular for everyday<br>music and rec PlayStations.

## Sound File Format

### • OGG

- BJMC-209, Video Editing<br>
 OGG<br>
 OGG doesn't stand for anything. Actually, it's not even a compression<br>
format. OGG is a multimedia container that can hold all kinds of<br>
compression formats, but is most commonly used to BJMC-209, Video Editing<br> **File Format**<br>
OGG<br>
OGG doesn't stand for anything. Actually, it's not even a compression<br>
format. OGG is a multimedia container that can hold all kinds of<br>
compression formats, but is most commonl **Example 19 Sound File Format**<br> **Compression Sound File Format**<br>
OGG doesn't stand for anything. Actually, it's not even a compression<br>
format. OGG is a multimedia container that can hold all kinds of<br>
compression formats,
- BIMC-209, Video Editing<br> **Example 19 Sound File Format**<br>
OGG doesn't stand for anything. Actually, it's not even a compression<br>
format. OGG is a multimedia container that can hold all kinds of<br>
compression formats, but is **Example 19 and Sound File Format**<br> **• OGG**<br>
• OGG doesn't stand for anything. Actually, it's not even a compression<br>
format. OGG is a multimedia container that can hold all kinds of<br>
compression formats, but is most commo **Example 19 and Sound File Format**<br>**Reasons: first, it is added to the principle software of the principle of ogen**<br>Cocos doesn't stand for anything. Actually, it's not even a compression<br>compression formats, but is most c **Solution Solution** BJMC-209, Video Editing<br> **Solution** Solution Solution Solution Solution Solution Solution Solution<br>
DGG doesn't stand for anything. Actually, it's not even a compression<br>
format. OGG is a multimedia co **Example 12 Compression for any thing the size for example the size format**<br> **Comparent stand for any thing.** Actually, it's not even a compression<br>
OGG doesn't stand for any thing . Actually, it's not even a compression BJMC-20<br>
BJMC-20<br>
BJMC-20<br>
OGG<br>
OGG<br>
OGG doesn't stand for anything. Actually, it's not even a compression<br>
format. OGG is a multimedia container that can hold all kinds of<br>
compression formats, but is most commonly used t **Example 19 and AC have such strong foothology** and the strong format of the CGG doesn't stand for anything. Actually, it's not even a compression format. OGG is a multimedia container that can hold all kinds of compressio **Sound File Format**<br> **Sound File Format**<br> **OGG**<br> **OGG Sound File Format**<br>
OGG<br>
OGG doesn't stand for anything. Actually, it's not even a compression<br>
format. OGG is a multimedia container that can hold all kinds of<br>
— hence why these audio files are called Ogg Vorbis files.<br> **Sound File Format**<br>
COGG doesn't stand for anything. Actually, it's not even a compression<br>
format. OGG is a multimedia container that can hold all kinds of<br>
compression formats, but is most commonly used to hold Vorbis f – hence why these audio tiles are called Ogy Vorbis lies.<br>
• Vorbis was first released in 2000 and grew in popularity due to two reasons: first, it adheres to the principles of open source software, and second, it perf
- reasond; first, it adness to the principles of open source software, and<br>second, it performs significantly better than most other lossy<br>compression formats (i.e. produces a smaller file size for equivalent<br>audio quality).<br> scoond, it performs significantly better than most other lossy<br>compression formats (i.e. produces a smaller file size for equivalent<br>audio quality).<br>MP3 and AAC have such strong footholds that OGG has had a hard<br>it time br • MDS and NAC have such strong footholds that OGG has had a hard<br>time breaking into the spotlight — not many devices support it<br>natively—but it's getting better with time. For now, it's mostly used by<br>hardcore proposes of

© Bharati Vidyapeeth's Institute of Computer Applications and Management, New Delhi-63, by Mr. Jayant Rathee, Assistant Prof., BVICAM U1.119

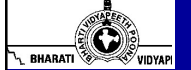

## Sound File Format

© Bharati Vidyapeeth's Institute of Computer Applications and Management, New Delhi-63, by Ms. Ayushi Chopra, Assistant Prof., BVICAM 57

© Bharati Vidyapeeth's Institute of Computer Applications and Management, New Delhi-63, by Ms. Ayushi Chopra, Assistant Prof., BVICAM 58

- Microsoft.
- MP3 and AAC have such strong footbolds that OGG has had a hard<br>time breaking into the spotlight not many devices support it<br>natively but it's getting better with time. For now, it's mostly used by<br>hardcore proponents o comparison in the spotling into the space of the space of the space of the space of the space of the space of the space of the space of the space of the space of the space of the space of the space of the space of the spac
- From through several evolutions since fired, all while keeping the same WMA<br>name and extension. As you might expect, it's a proprietary format created by<br>Microsoft. Not unlike AAC and OGG, WMA was meant to address some of of the MP3. • But it's getting better with time. For now, it's mostly used by<br>  $\frac{60}{1000}$  hardcore proponents of open software.<br>
•  $\frac{60}{1000}$  wMA stands for Windows Media Audio)<br>
• WMA stands for Windows Media Audio and visitation of Comptot Agileston and Mangumet, New Centres, by Mc Sound Centres, Awits and Top Compare through SOUING FILE FOTIME WAA stands for Windows Media Audio). WAA stands for Windows Media Audio. It was first re Maximum and Maximum Applications and Marginson is two Cultrical to go with the Society Assistant Pool, BVCAM<br>
WAA (Windows Media Audio)<br>
WAA stands for Windows Media Audio)<br>
WAA stands for Windows Media Audio)<br>
MMA stands instead.

## Sound File Format

© Bharati Vidyapeeth's Institute of Computer Appl

- FLAC (Free Lossless Audio Codec)<br>• FLAC (Free Lossless Audio Codec)<br>• FLAC stands for Free Lossless Audio Codec. A bit on the nose maybe, but it<br>has quickly become one of the most popular lossless formats available since **EXECUTE:**<br> **EXECUTE:**<br> **EXECU**
- 
- **EXECUTE:**<br> **EXECUTE:**<br> **EXECUTE:**<br> **INCORE EXECUTE:**<br> **INCORE EXECUTE:**<br> **INCORE EXECUTE:**<br> **INCORE EXECUTE:**<br> **INCORE EXECUTE:**<br> **INCORE EXECUTE:**<br> **INCORE EXECUTE:**<br> **INCORE CAN CANTALLY CANTALLY CANTALLY**<br> **INCORE THE** BJMC-209, Video Editing<br>
Without lost control in a single bit of the control of the most may be expected by FLAC is an one of the most popular lossless formats available since<br>
this introduction in 2001.<br>
What's nice is th **EXALUATE SET A PROCESS AND CONDUCT CONDUCT SET AND SOLUTE CONDUCT CONDUCT CONDUCT CHAC (STACK)**<br> **ELAC (Free Lossless Audio Codec)**<br>
FLAC stands for Free Lossless Audio Codec. A bit on the nose maybe, but it<br>
its introduc constraints. **EXAMPLE 19 EXAMPLE IS SOUNCE TO THAC IS SUPPORT THE CONDUCT IS SUPPORT TO SUPPORT THE SUPPORT TO THE MAGNET IS interded by the mass may have major programs and is the main is interded by major programs and is the main EXECUTE: SOUND File Format**<br> **ELAC (Free Lossless Audio Codec)**<br>
• **FLAC stands for Free Lossless Audio Codec**. A bit on the nose maybe, but it<br>
has quickly become one of the most popular lossless formats available sin **EXACT (Free Lossless Audio Codec)**<br> **ELAC (Free Lossless Audio Codec)**<br> **ELAC stands for Free Lossless Audio Codec.** A bit on the nose maybe, but it<br>
has quickly become one of the most popular lossless formats available
- 
- 

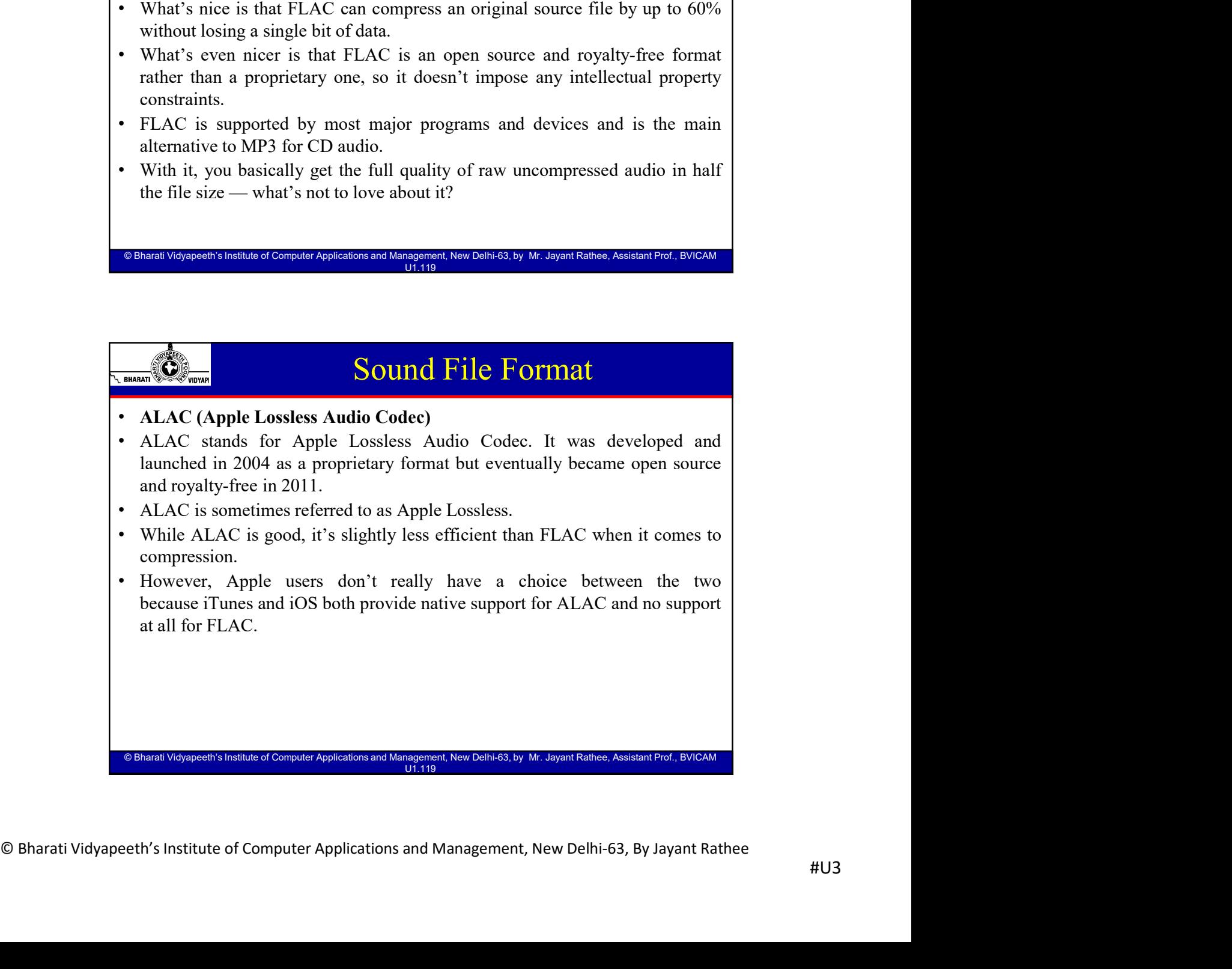

## So Which Format Should You Use?

- 
- For most people, the decision is actually pretty easy:<br>• If you're capturing and editing raw audio, use an uncompressed format. This way<br>you're working with the trust quality of audio possible. When you're done, you<br>can BJMC-209, Video Editing<br>
So Which Format Should You Use?<br>
For most people, the decision is actually pretty easy:<br>
If you're capturing and editing raw audio, use an uncompressed format. This way<br>
you're working with the tru **Expressed for a compressed format.** • If you're capturing with the trust to a compressed format. This way you're capturing and editing raw audio, use an uncompressed format. This way you re working with the trust quality
- 
- **BJMC-209, Video Editing**<br> **BJMC-209, Video Editing**<br>
For most people, the decision is actually pretty easy:<br>
If you're capturing and editing raw audio, use an uncompressed format. This way<br>
you're working with the truest **EXECUTE:** So Which Format Should You Use?<br>
• If you're explicing and editing raw andio, use an uncompressed format. This way<br>
you're working with the truest quality of audio possible. When you're done, you<br>
you're workin **BIMC-209, Video Editing**<br> **BIMC-209, Video Editing**<br> **BO Which Format Should You Use?**<br>
For most people, the decision is actually pretty easy:<br>
For ince compression is actually pravaidio, use an uncompressed format. This **Example 2011** So Which Format Should You Use?<br>For most people, the decision is actually pretty easy:<br>For most people, the decision is actually pretty easy:<br>If you're capturing and editing raw audio, use an uncompressed f
- BJMC-209, Video Editing<br>
 For most people, the decision is actually pretty easy:<br>
 For most people, the decision is actually pretty easy:<br>
 For those when we want child the trust quality of audio possible. When you're For most people, the decision is actually pretty easy:<br>For most people, the decision is actually pretty easy:<br>If you're capturing and editing raw audio, use an uncompressed format. This way<br>can export to a compression from So Which Format Should You Use?<br>Formost people, the decision is actually pretty easy:<br>If you're capturing and editing raw audio, use an uncompressed format. This way<br>you're working with the truest quality of audio possible headphones!

© Bharati Vidyapeeth's Institute of Computer Applications and Management, New Delhi-63, by Mr. Jayant Rathee, Assistant Prof., BVICAM U1.119

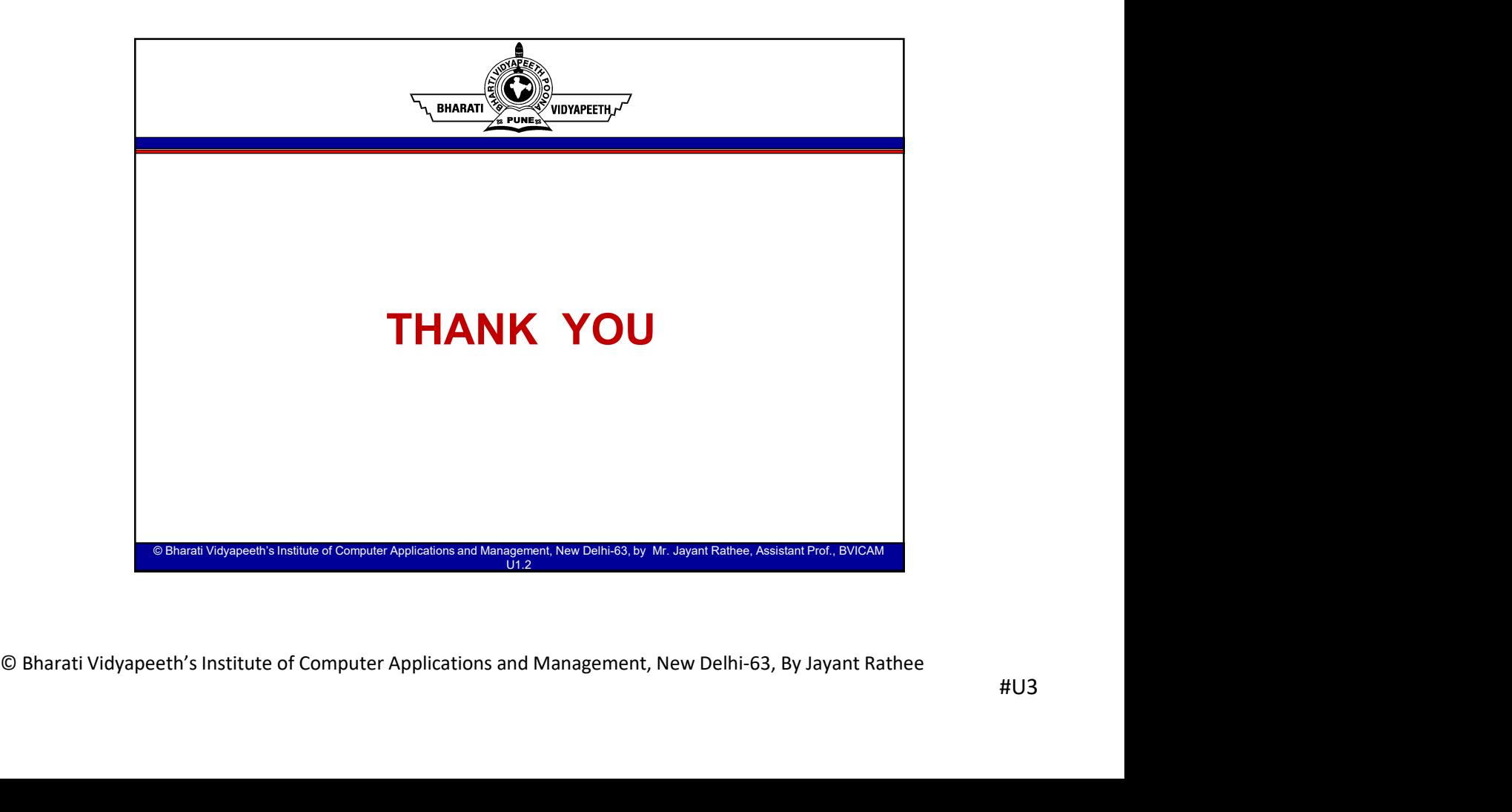